Московский государственный технический университет им. Н.Э. Баумана Калужский филиал

**С.С. Панаиотти, А.И. Савельев**

# **АВТОМАТИЗИРОВАННОЕ ПРОЕКТИРОВАНИЕ ОДНОСТУПЕНЧАТОГО ЦЕНТРОБЕЖНОГО НАСОСА**

*Учебное пособие*

Калуга 2012

## $O<sub>U</sub><sub>H</sub>(v12)$ УДК 621.5 (075.8) ББК 31.56 П 16

Рецензент: канд. техн. наук *А.А. Жинов*

П 16 **Панаиотти С.С., Савельев А.И.** Автоматизированное проектирование одноступенчатого центробежного насоса / Учебное пособие. — Калуга. —46 с., ил. 18

Разработана математическая модель и создана программа для проектирования одноступенчатых центробежных насосов. Обоснован выбор параметрических и функциональных ограничений. Приводятся необходимые справочные данные. Параметры проточной полости оптимизируются по нескольким критериям качества. Программа расчета и проектирования на ПЭВМ функционирует в среде Microsoft Excel.

Пособие предназначено для студентов специальности «Гидромашины, гидроприводы и гидропневмоавтоматика», выполняющих домашние задание, курсовой и дипломный проекты. Оно может быть полезным специалистам, занимающихся расчетом и проектированием лопастных насосов.

Ил. 18. Табл. 2. Библиогр. 15 назв.

**УДК 621.5 (075.8) ББК 31.56** 

© Панаиотти С.С., Савельев А.И., 2012

# УСЛОВНЫЕ ОБОЗНАЧЕНИЯ

$$
C = n\sqrt{Q}/(\Delta h/10)^{3/4}
$$
 — кавитационный коэффициент  
\n6ыстроходности (кавитационный па-  
\npanaerp byдневa)  
\n
$$
D_0 = \sqrt[3]{Q/n}
$$
 — единчный диаметр  
\n
$$
D_0 = D_r\sqrt{1-\overline{d}_1^2}
$$
 — приведенный входной диаметр, м  
\n
$$
\overline{d}_1 = d_1/D_r
$$
 — втулочное отношение  
\n
$$
F = \pi D_0^2/4
$$
 — плошадь меридианного потока  
\n
$$
B = \pi D_0^2/4
$$
 — то же при входе на лопасть, м<sup>2</sup>  
\n
$$
\overline{F}_1 = 2\pi R_{u1}l_{n1}
$$
 — то же при входе на лопасть, м<sup>2</sup>  
\n
$$
\overline{F}_1 = F_1/F_0
$$
 — степень диффузорности входного  
\n
$$
g = 9,81
$$
 — ускорение свободного падения, м/c<sup>2</sup>  
\n
$$
H = \text{напор, м}
$$
  
\n
$$
L = \text{каор, w}
$$
  
\n
$$
L = \text{exophициент провции сильы}
$$
  
\n
$$
K = \text{коэффициент приведенного входного диаметра\n
$$
l_n
$$
 — длина нормали, м  
\n
$$
m = U_1/V_1
$$
 — коэффициент режима  
\n
$$
n_s = 3,65n_n\sqrt{Q}/H^{3/4}
$$
 — коэффициент быстроходности  
\n
$$
p
$$
 — давление, Па  
\n
$$
p_w = \text{давление насыщенного
$$
 пара жидкости, Па  
\n
$$
Q
$$
 — объємима, расход, м<sup>3</sup>/с
$$

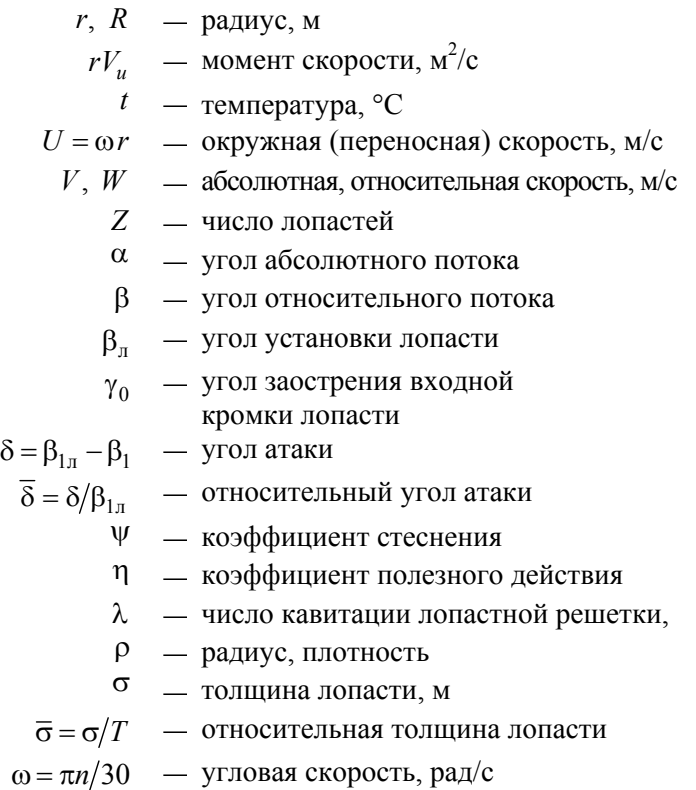

#### **Индексы**

вх — входа; г — гидравлический; доп — допускаемый; к — колеса; кр — критический; л — лопасти; м — механический; н — насоса; н. п — насыщенного пара; о — объемный; п — потерь; р — расчетный; ср — средний; т — теоретический; ц — центробежного колеса, центра тяжести; э — экспериментальный; *m* — меридианные составляющие скорости; *u* — окружные составляющие скорости;

0 — горловина РК, выход из ЛО; 1 — вход в РК; 2 — выход из РК; 3 — вход в отвод; I, II, III — первый, второй, третий критический режим кавитации; — относительная величина.

#### **Сокращения**

КЭ — кавитационная эрозия; ЛО — лопаточный отвод; ЛТ — линия тока; РК — рабочее колесо; ТЗ — техническое задание; ЦК центробежное рабочее колесо.

# 1. РАСЧЕТ ПРОТОЧНОЙ ПОЛОСТИ НАСОСА

Одноступенчатые центробежные насосы с рабочим колесом одностороннего входа предназначены для подачи воды и других неагрессивных жидкостей. Они применяются во многих отраслях промышленности, на транспорте, в городском и сельском хозяйстве для небольших стационарных и передвижных установок.

Задача проектирования насоса — многокритериальная. Для решения этой задачи один критерий выбирается в качестве решающего, а остальные учитываются введением на них ограничений. Кроме того, вводятся параметрические и функциональные ограничения.

Для сокращения объема учебного пособия некоторые расчеты описаны весьма кратко и более подробные сведения можно найти в рабо- $\text{re}[4]$ .

#### 1.1 ТЕХНИЧЕСКОЕ ЗАДАНИЕ

Гидравлическая схема одноступенчатого насоса показана на рис. 1.1, а характерные сечения проточной полости - на рис. 1.2. Техническое задание на проектирование насоса приведено в табл. 1.1. При проектировании насоса в первом приближении рекомендуется выбирать значения величин «по умолчанию». В последующем эти значения обычно уточняются.

#### 1.2. КПД, ПОТРЕБЛЯЕМАЯ МОЩНОСТЬ И ДИАМЕТР ВАЛА НАСОСА

Рассмотрим баланс энергии проектируемого насоса. Для разгрузки ротора от осевой силы рабочее колесо снабжено двумя щелевыми уплотнениями. Расход утечки через уплотнения рабочего колеса  $q_v = q_{ve} + q_{va}$ . Расход жидкости на смазку гидродинамических подшипников, если таковые имеются,  $q_{\text{no,nu}}$ . Этот расход проходит через рабочее колёсо и возвращается во всасывающий патрубок. Потери мощности делим на механические, объемные и гидравлические.

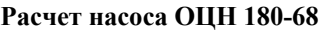

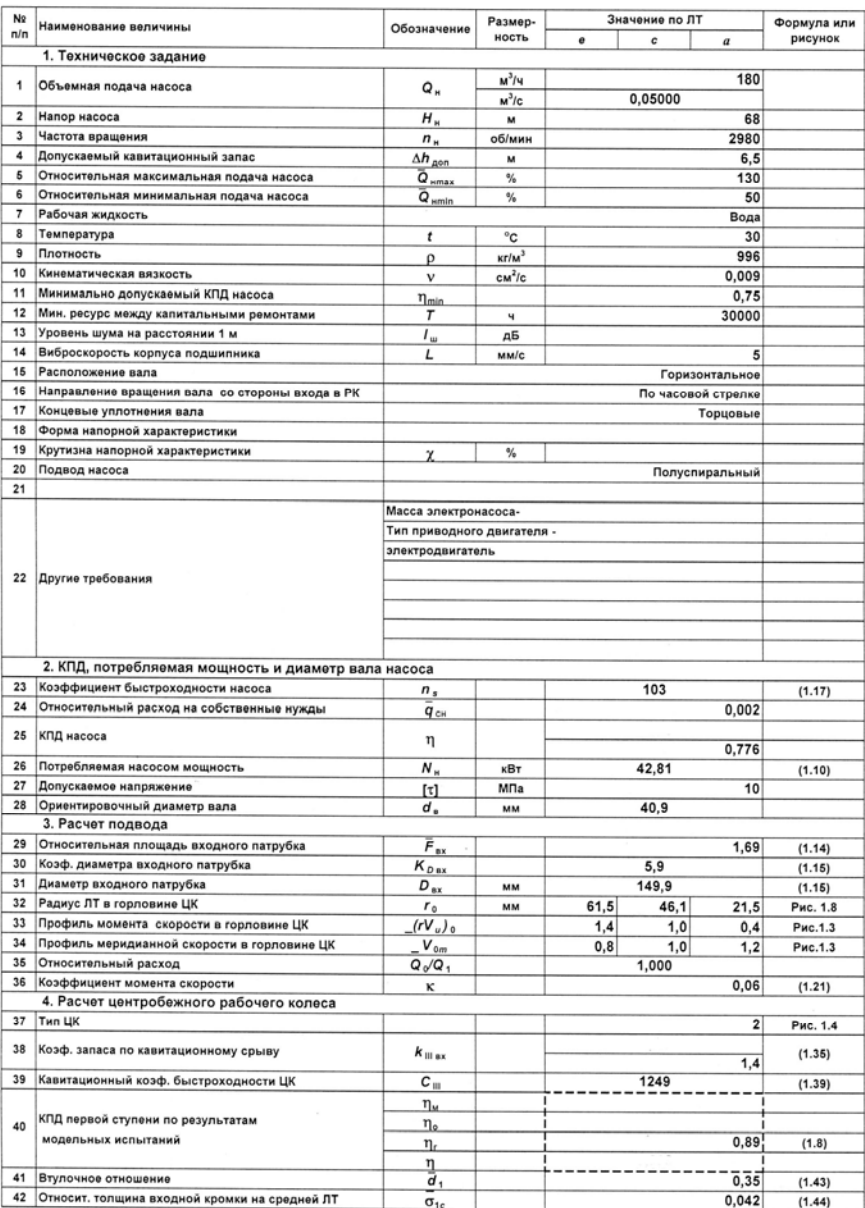

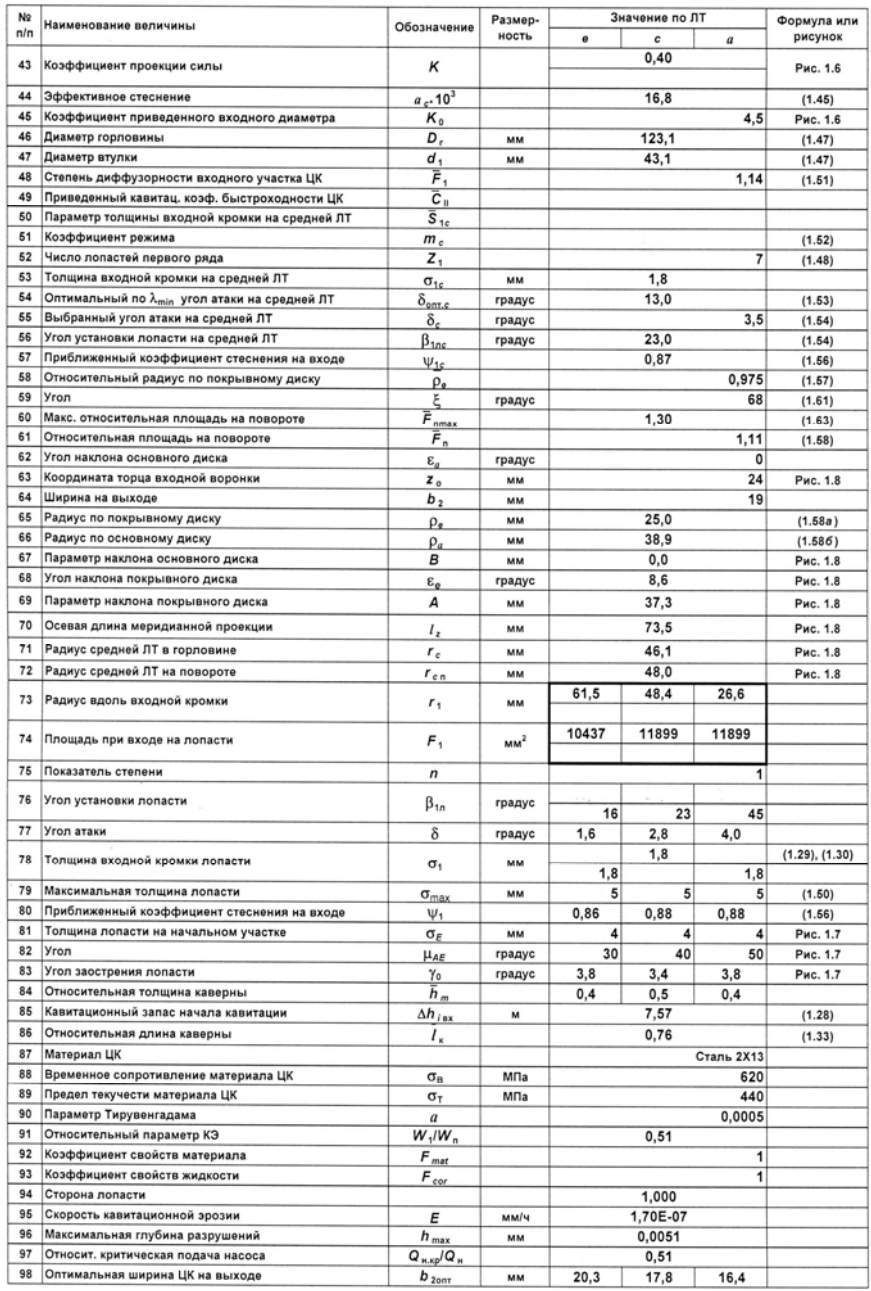

#### *Продолжение табл. 1.1*

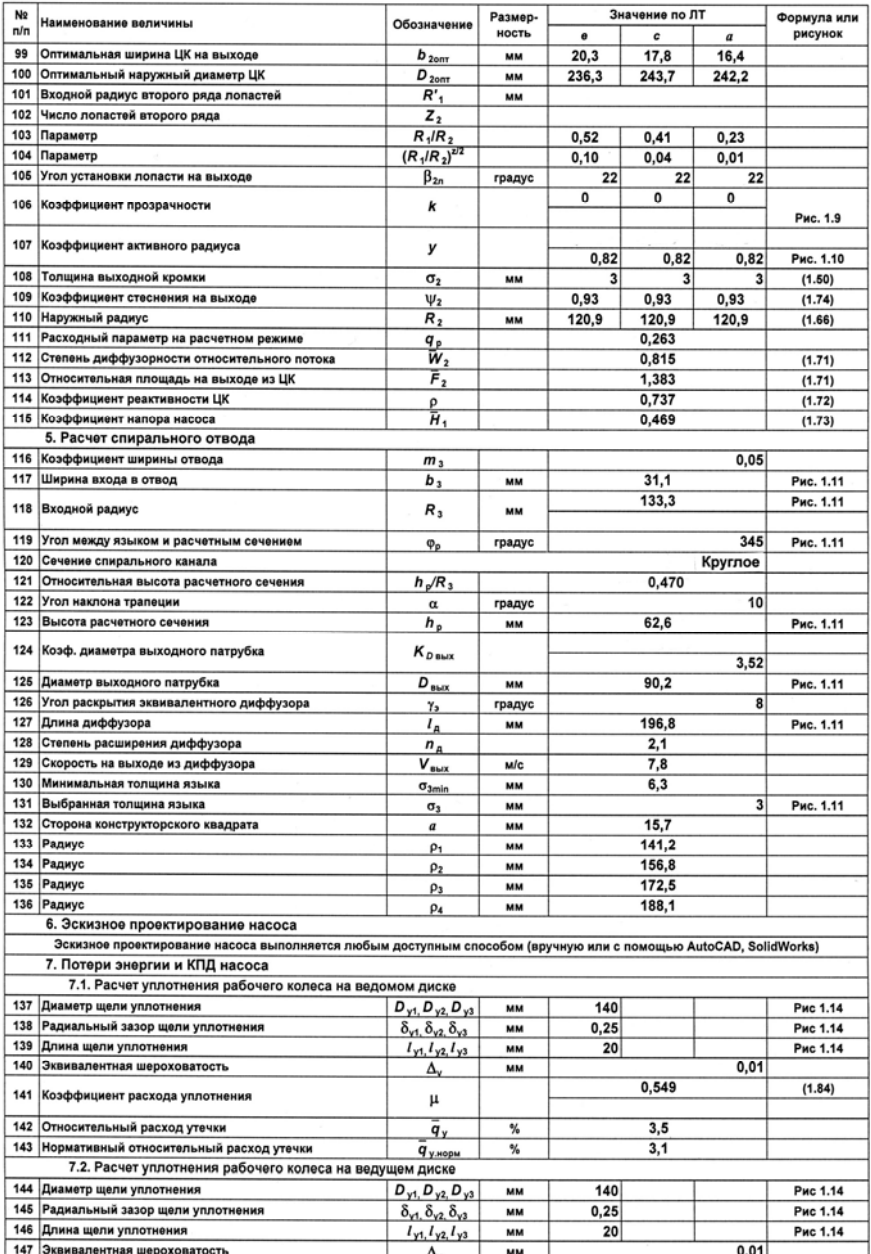

#### Окончание табл. 1.1

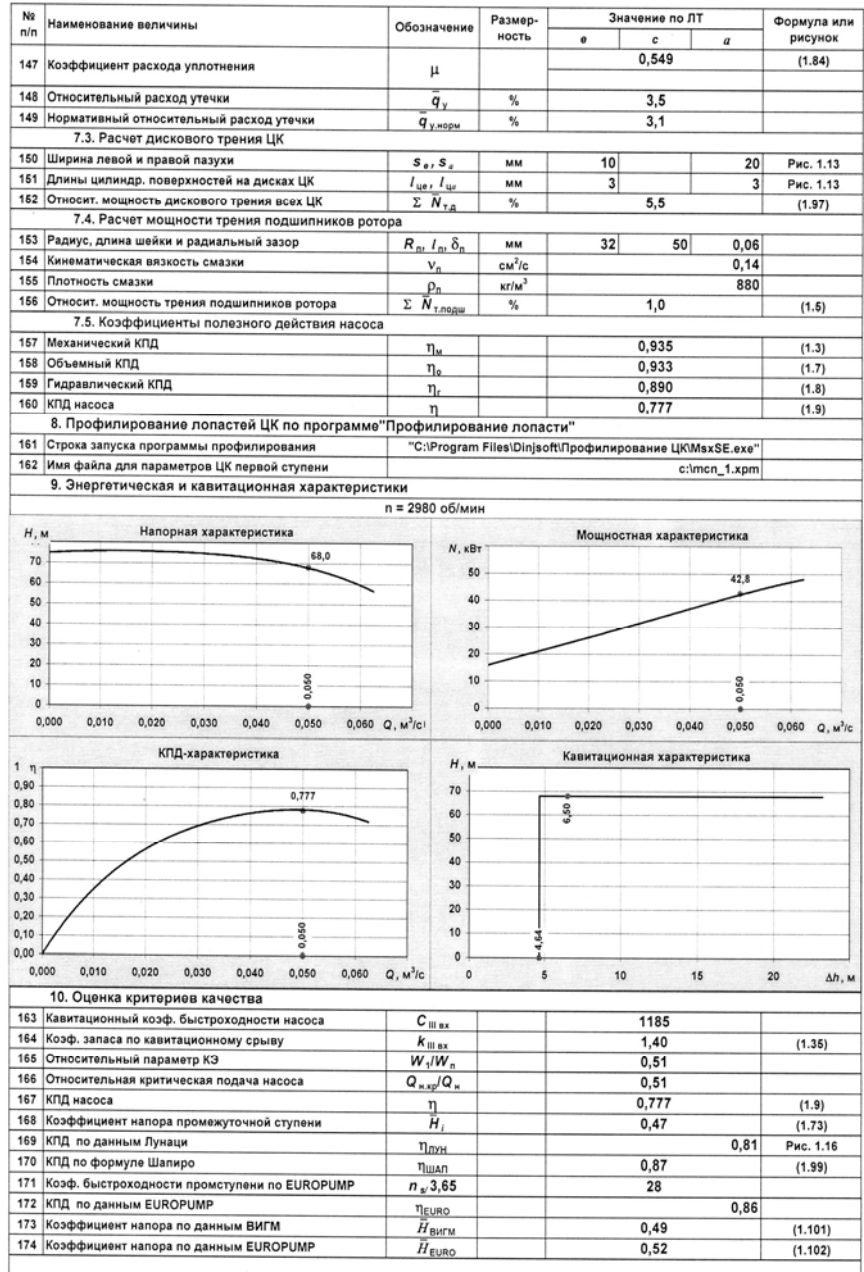

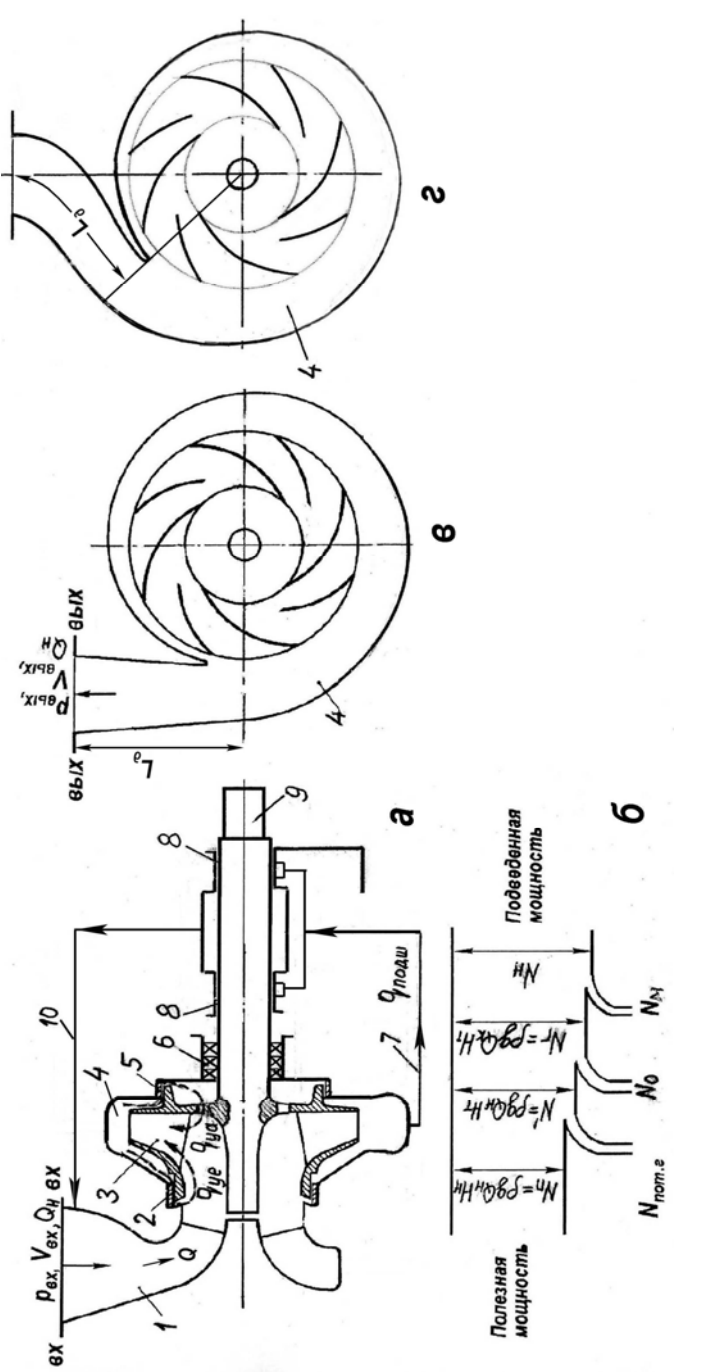

# **Рис 1.1. Схема (***а***) и баланс энергии (***б***) центробежного насоса:**  Рис 1.1. Схема (а) и баланс энергии (б) центробежного насоса:

1 — подвод; 2 — щелевое уплотнение на ведомом диске; 3 — рабочее колесо; 4 — спиральный отвод; 5 — щелевое уплотнение на ведущем диске; *6* — уплотнение вала; *7* — канал для подачи перекачиваемой жидкости на смазку подшипников; *8* ние на ведущем диске;  $6$  — уплотнение вала;  $7$  — канал для подачи перекачиваемой жидкости на смазку подшипников;  $8$  — *1* — подвод; *2* — щелевое уплотнение на ведомом диске; *3* — рабочее колесо; *4* — спиральный отвод; *5* — щелевое уплотнеподшипники; 9 — вал; 10 — канал отвода перекачиваемой жидкости от подшипников подшипники; 9 — вал; *10* — канал отвода перекачиваемой жидкости от подшипников

 $O<sub>U</sub><sub>H</sub>(v12)$ 

#### 1.2.1. Механические потери

Они включают в себя потери мощности  $\sum N_{\text{r\_norm}}$  на преодоление трения в концевых уплотнениях вала и подшипниках. Кроме того, расходуется мощность  $\sum N_{\text{max}}$  на преодоление жидкостного трения обоих дисков, цилиндрических поверхностей на наружном диаметре и колец щелевых уплотнений рабочих колёс.

Мощность механических потерь:

$$
N_{\rm m} = \sum N_{\rm T, no, a} + \sum N_{\rm T, a}, \tag{1.1}
$$

Оставшаяся мощность  $N_r$  передается рабочими колесами проходящей через них жидкости и называется гидравлической мощностью насоса. Если объемный расход через рабочее колесо  $Q_{k}$ , а теоретический напор ступени  $H$ <sup>T</sup> то гидравлическая мощность рассматриваемого насоca:

$$
N_{\rm r} = \rho g Q_{\rm k} H_{\rm r} = \rho g (Q_{\rm H} + q_{\rm y} + q_{\rm no, \rm all}) H_{\rm r} \,. \tag{1.2}
$$

Механический КПД насоса

$$
\eta_{\scriptscriptstyle M} = \frac{N_{\scriptscriptstyle \Gamma}}{N_{\scriptscriptstyle \rm H}}\,,\tag{1.3}
$$

где потребляемая насосом мощность

$$
V_{\rm H} = N_{\rm r} + N_{\rm M} \,. \tag{1.4}
$$

Tak kak  $\eta_{\rm M} = (N_{\rm H} - N_{\rm M})/N_{\rm H} = 1 - N_{\rm M}/N_{\rm H}$ , To

$$
\eta_{\rm m} = 1 - \left( \sum \overline{N}_{\rm T, no, \rm min.} + \sum \overline{N}_{\rm T, \rm T} \right). \tag{1.5}
$$

Каждое из слагаемых в скобках представляет собой отношение потерянной мощности к мощности на валу насоса. Ее численное значение позволяет судить о влиянии соответствующей величины на механический КПД насоса. Так, уменьшение дискового трения на 1% на столько же увеличивает механический КПД насоса.

#### 1.2.2. Объемные потери

Объемный расход жидкости  $q_y = q_{ye} + q_{ya}$  из области высокого давления на выходе из рабочего колеса через щелевые уплотнения на

диске колеса возвращается на его вход и уносит энергию  $\rho g q_v H_r$ . Поэтому объемная потеря мощности  $N_0 = \rho g q_v H_v$ . После вычитания этой мошности из гилравлической получим мошность, сообщаемую полезному расходу жидкости:

$$
N' = \rho g Q_{\rm H} H_{\rm T} \,. \tag{1.6}
$$

Объемные потери учитываются объемным КПД насоса, который равен отношению мощности, сообщаемой полезному расходу жидкости, к гидравлической:

$$
\eta_{\rm o} = N'/N_{\rm r} \ . \tag{1.7}
$$

#### 1.2.3 Гидравлические потери

При движении жидкости в проточной полости насоса на преодоление гидравлического сопротивления подвода, рабочих колес и отвода затрачивается мошность.

Эти потери оцениваются гидравлическим КПД насоса, который представляет собой отношение полезной мощности к мощности, сообщаемой насосом полезному расходу жидкости:

$$
\eta_{\rm r} = N_{\rm \pi}/N'.
$$

Гидравлический КПД оценивается по формуле Ломакина [5]:

$$
\eta_{\rm r} = 1 - 0,42 / \left( \lg D_0 - 0,172 \right)^2, \tag{1.8}
$$

в которой  $D_0$  подставляется в мм.

На основании приведенных выше уравнений КПД насоса можно представить как произведение:

$$
\eta = \frac{N_{\rm \pi}}{N_{\rm \mu}} = \frac{N_{\rm r}}{N_{\rm \mu}} \frac{N'}{N_{\rm r}} \frac{N_{\rm \pi}}{N'} = \eta_{\rm \mu} \eta_{\rm o} \eta_{\rm r}.
$$
 (1.9)

Далее переходим к расчету насоса (табл.1.1). Одновременно выполняется профилирование лопастей по программе [12].

Потребляемая насосом мощность

$$
N_{\rm H} = N_{\rm H}/\eta \,. \tag{1.10}
$$

Коэффициент быстроходности насоса

$$
n_s = 3,65n_{\rm H}\sqrt{Q_{\rm H}}/H^{3/4}.\tag{1.11}
$$

#### 1.3. РАСЧЕТ ПОДВОДА

По расходу

$$
Q = (1 + \overline{q}_{\text{CH}})Q_{\text{H}}
$$
\n(1.12)

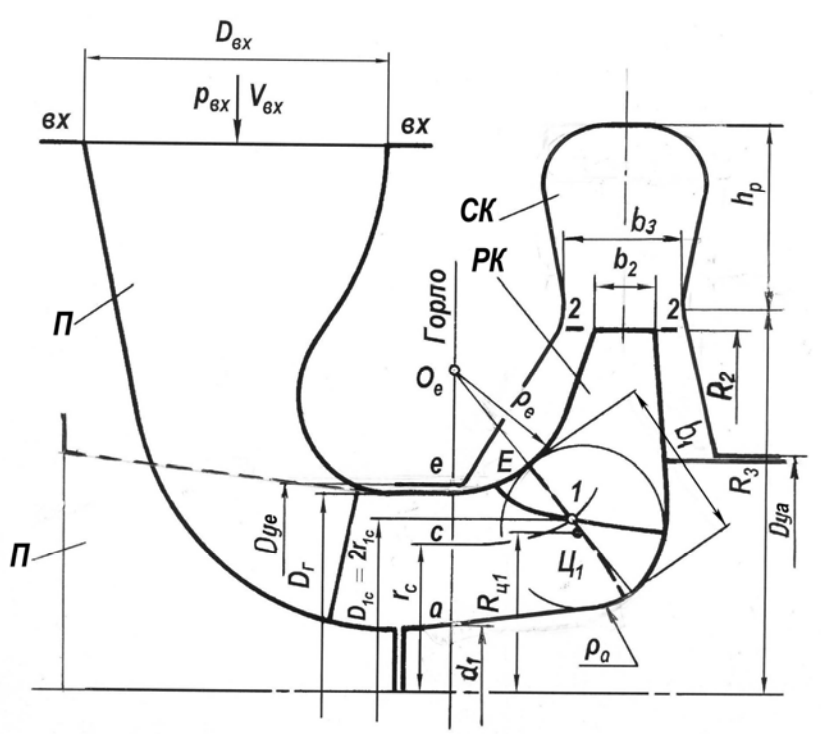

Рис. 1.2. Характерные сечения проточной полости одноступенчатого центробежного насоса:

 $\Pi$ — подвод;  $PK$ — рабочее колесо;  $CK$ — спиральный канал

определяется единичный диаметр

$$
D_Q = \sqrt[3]{Q/n_{\rm H}} \ . \tag{1.13}
$$

Назначается относительная площадь входного патрубка

$$
\overline{F}_{\text{bx}} = F_{\text{bx}} / F_0 = 1,65 \,. \tag{1.14}
$$

Соответствующий коэффициент диаметра входного патрубка

$$
K_{D_{\rm{ex}}} = D_{\rm{ex}} / D_{Q} \tag{1.15}
$$

Площадь и скорость на выходе из подвода:

$$
F_0 = F_{\text{bx}} / \overline{F}_{\text{bx}} \,, \tag{1.16}
$$

$$
V_0 = Q_1/F_0.
$$

По данным [13] коэффициент сопротивления подвода

$$
\zeta_{\text{noAB}} = \begin{cases} 0.75/\bar{F}_{\text{bx}}^2, \text{ сли коленообразный или колыдевой;} \\ 0.07, \text{ ссли конфузор.} \end{cases} \tag{1.17}
$$

13

Потери энергии

$$
h_{\text{n.no,IB}} = \zeta_{\text{no,IB}} V_0^2 / 2 g \tag{1.18}
$$

Диаметр входного патрубка принят равным

$$
D_{\rm BX} = 125 \text{ mm}.
$$

Для насосов с прямоосным конфузорным подводом предполагаем, что момент скорости и меридианная скорость в горловине ЦК распределены равномерно, а поток не подкручивается подводом и задаем

$$
\overline{(rV_u)}_{0e,c,a} = 1, \ \overline{(V_{0m})}_{e,c,a} = 1, \ \kappa = 0. \tag{1.19}
$$

Если насос имеет полуспиральный подвод, то можно приближенно учесть неравномерное распределение меридианных скоростей и момента скорости по окружности выхода из отвода. Предполагаем, что в соответствии с данными [7] эти величины в сечении 0-0 изменяются вдоль радиуса как показано на рис.1.3. На рисунках безразмерная меридианная скорость  $\bar{V}_{0m} = V_{0m}/V_{0mcb}$ , где меридианная скорость на произвольном радиусе r равна  $V_{0m}$ , а средняя скорость  $V_{0mcp} = Q_{\kappa}/F_0$ . Заданный профиль меридианной скорости должен удовлетворять следующему условию: подсчитанный по профилю скорости интегральный объемный расход  $Q_0$  должен равняться расходу  $Q_1 = Q_H + q_{\text{cm}}$ . Соответствующие расчеты можно найти в работе [4]. Безразмерный момент скорости  $\overline{(rV_u)_0} = (rV_u)_0/(rV_u)_{0c}$ . Утечка через переднее уплотнение рабочего колеса подкручивает основной поток, увеличивая средний момент скорости в сечении 0-0. Как показано в работе [4], средний момент скорости с учетом подкрутки будет:

$$
(rV_u)_{0c} = \left[ q_y \omega D_y / 8 + Q_1 (rV_u)_{\text{no,IB}} \right] / (Q_1 + q_y). \tag{1.20}
$$

При этом средний момент скорости на выходе из подвода

$$
\left(rV_u\right)_{\text{noIB}} = \left\{\kappa \sqrt[3]{Q_1^2 n_{\text{H}}} \right. \tag{1.21}
$$

Так что

$$
\overline{(rV_u)}_{0\,e,c,a} = 1,4; \; 1; \; 0,4, \quad \overline{(V_{0m})}_{e,c,a} = 0,8; \; 1,0; \; 1,2. \tag{1.22}
$$

При предварительных расчетах коэффициент момента скорости для кривоосных или прямоосных полуспиральных подводов выбираем

$$
\kappa \approx 0.05 \tag{1.21}
$$

Если насос снабжен кольцевым подводом, то принимаем распределение меридианных скоростей по уравнению (1.22) и полагаем  $\kappa = 0$ .

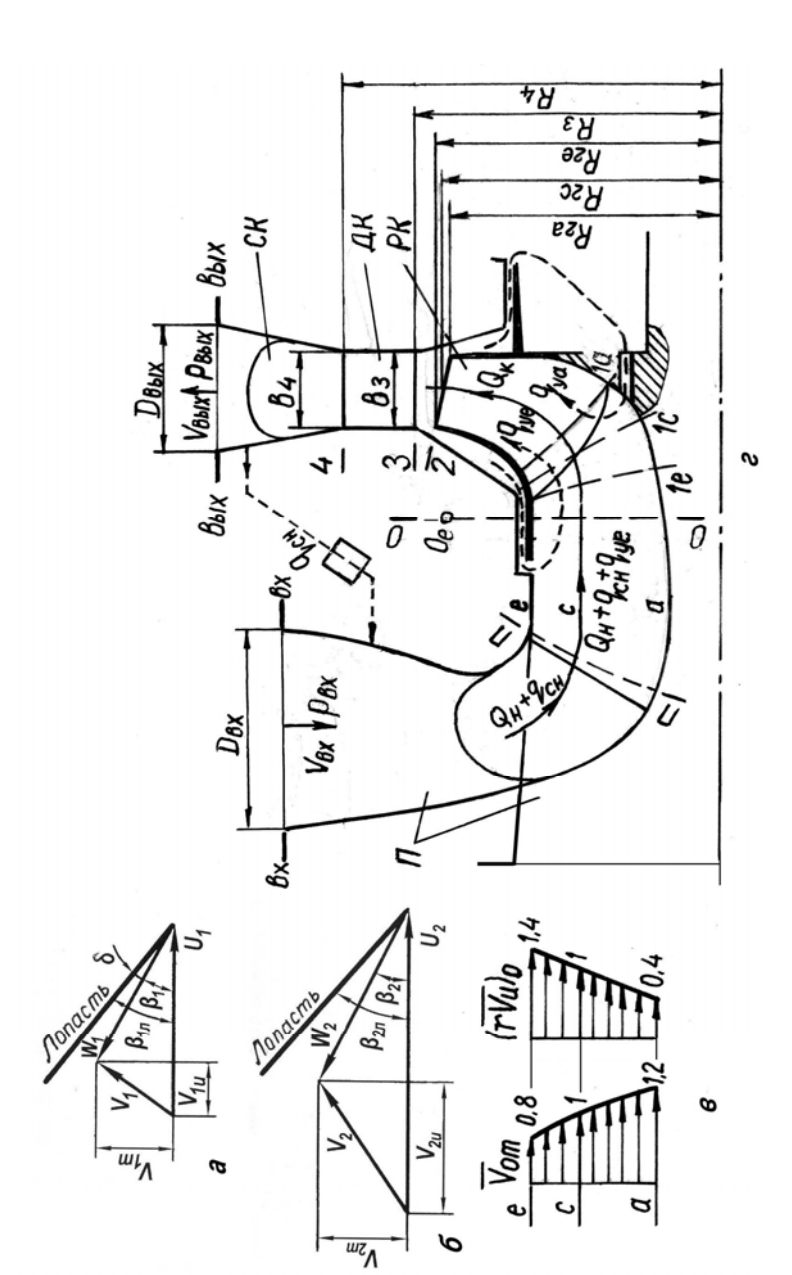

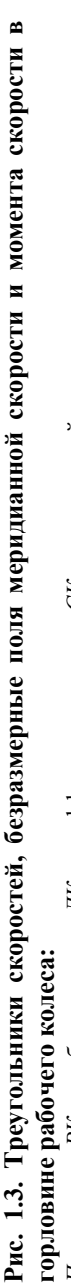

 $II$ —подвод; РК — рабочее колесо; ДК — диффузорные каналы; СК — спиральный канал *П —* подвод; *РК* — рабочее колесо; *ДК* — диффузорные каналы; *СК* — спиральный канал

Дополнительные данные для полуспиральных подводов приведены в работе [2], размещенной на сайте [15].

Если входная кромка рабочего колеса, располагается в горловине, как у колеса типа 1, то можно считать, что распределение безразмерных меридианных скоростей и моментов скорости в сечениях  $1-1$ входной кромки такое же, как в сечении  $0-0$ . Если входная кромка располагается в области поворота потока (рис. 1.4), то будем считать, что и в этом случае распределение безразмерных скоростей и моментов скорости остается неизменным. Отметим, что это - малообоснованное предположение. Считая, что $(rV_u)_{0c} = (rV_u)_{0}$  и принимая во внимание поле моментов скорости, получим

 $(rV_u)_{0e} = \overline{(rV_u)}_{0e} (rV_u)_{0c}$ ,  $(rV_u)_{0c} = \overline{(rV_u)}_{0c} (rV_u)_{0c}$ ,  $(rV_u)_{0a} = \overline{(rV_u)}_{0a} (rV_u)_{0c}$  (1.22) Предполагая также, что момент скорости вдоль линии тока не меняется, меридианные и окружные составляяющие абсолютных скоростей можно рассчитать как

$$
V_{1me} = \overline{V}_{0me} Q_{\kappa} / F_{1e} , V_{1mc} = \overline{V}_{0mc} Q_{\kappa} / F_{1c} , V_{1ma} = \overline{V}_{0ma} Q_{\kappa} / F_{1a} V_{1ue} = (rV_u)_{0e} / r_{1e} , V_{1uc} = (rV_u)_{0c} / r_{1c} , V_{1ua} = (rV_u)_{0a} / r_{1a}
$$
 (1.23)

#### 1.4. РАСЧЕТ ЦЕНТРОБЕЖНОГО РАБОЧЕГО КОЛЕСА

#### 1.4.1 Кавитация и кавитационная эрозия

По положению входной кромки лопастей рабочие колеса можно разделить на три типа (рис. 1.3). Предполагаем, что поверхности тока

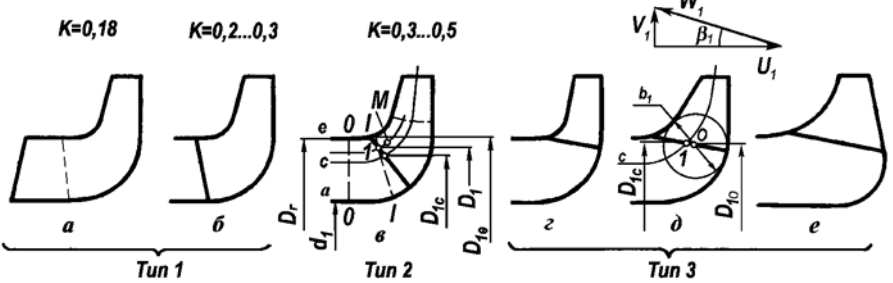

Рис. 1.4. Типы центробежных рабочих колес, коэффициенты проекции силы и входной треугольник скоростей:

THE 1 -  $D_{1c}$  /  $D_r$  =  $\sqrt{(1+\bar{d}_1^2)/2}$ ; THE 2 -  $D_{1c}$  /  $D_r \approx 1.05\sqrt{(1+\bar{d}_1^2)/2}$ ; THE 3 - $D_{1c}$  /  $D_r$  > 0,8; — — — линии тока равноскоростного меридианного потока; --- - нормальные линии

в рабочем колесе представляют собой поверхности вращения. Вдоль нормальной линии, пересекающей линии тока под прямым углом, меридианная скорость считается постоянной. Элементарные решетки на поверхностях тока этого *равноскоростного меридианного потока* рассчитываются по гидродинамической теории плоских решеток, и из элементарных решеток составляется лопасть, как описано в работе [12]. Срывной кавитационный запас рабочего колеса рассчитывается по схеме *суперкавитационного течения* в элементарных решетках входного участка колеса на этих же поверхностях тока, как изложено в [7]. Кавитационный запас начала кавитации рассчитан, как описано ниже.

Зависимость напора *H* и потребляемой мощности *N* от кавитационного запаса на входе в насос

$$
\Delta h_{\text{bx}} = \left( p_{\text{bx}} + \rho V_{\text{bx}}^2 / 2 - p_{\text{H},\text{II}} \right) / \rho g \tag{1.24}
$$

при постоянных частоте вращения *n* и подаче *Q* насоса называется *частной кавитационной характеристикой насоса*. Такая характеристика насоса представлена на рис. 1.4. (Для упрощения записи в обозначениях  $\Delta h_i$ ,  $\Delta h_i$  и т. д. опущен индекс «вх»), а в обозначениях  $Q$ , *H* и т.д. опущен индекс «н». На частной кавитационной характеристике можно отметить несколько критических режимов кавитации. Кавитационные каверны появляются в рабочем колесе при кавитационном запасе  $\Delta h_i$ . Это — режим возникновения кавитации. Наличие каверн не сказывается на напоре и мощности. Первый (Ι) критический режим соответствует началу изменения напора *или* мощности, второй (ΙΙ) — началу резкого изменения напора *и* мощности. При последующем небольшом уменьшении кавитационного запаса каверны достигают выхода из колеса, а затем простираются и за его пределы, что сопровождается резким падением напора и мощности. Режим полностью развитого кавитационного течения с длинными кавернами, замыкающимися за рабочим колесом, является предельным третьим (ΙΙΙ) критическим режимом, режимом суперкавитации, или режимом кавитационного срыва насоса. Напор, мощность и кавитационный запас на этом режиме достигают своих минимальных значений. *Допускаемый кавитационный запас это минимальный кавитационный запас, при котором насос работает без кавитации или с безопасной для него кавитацией. В последнем случае напор, мощность, вибрация, интенсивность кавитационной эрозии и другие показатели работы могут изменяться вследствие кавитации в допускаемых пределах.*

#### 1.4.2. Начало кавитании

Можно попытаться обобщить данные для начала кавитации, построив зависимости экспериментального коэффициента кавитации от относительного угла атаки  $\overline{\delta} = \delta/\beta_{1\pi}$  или расходного параметра, как в работе [4].

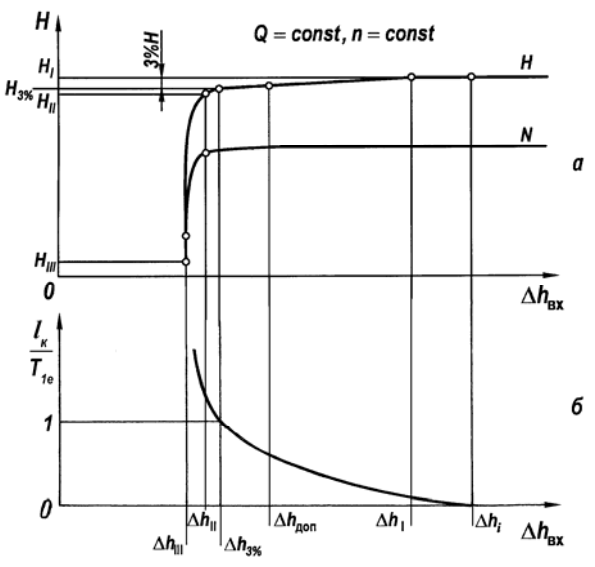

Рис. 1.5. Частная кавитационная характеристика насоса (а) и длина каверны (б)

$$
\lambda_{i_3} = \left(2g\Delta h_{i_3} - V_{1e}^2\right) / W_{1e}^2 \tag{1.25}
$$

$$
q_{1e} = \left(\frac{\text{tg}\beta_1}{\psi_1 \text{tg}\beta_{1\pi}}\right)_e. \tag{1.26}
$$

Для расчетов коэффициента кавитации будем пользоваться двумя эмпирическими формулами:

$$
\lambda_i = \begin{cases} 0, 25 + 5(q_1 - 1)^2, & \text{ecnu} \quad 0, 5 < q_1 \le 1; \\ 0, 25 + 20(q_1 - 1)^2, & \text{ecnu} \quad 1 < q_1 < 1, 3 \end{cases} \tag{1.27}
$$

Далее рассчитаем соответствующий началу кавитации кавитационный запас на входе в насос

$$
\Delta h_{\text{idx}} = (V_{1e}^2 + \lambda_i W_{1e}^2)/2g + \Delta h_{\text{n.nonga}}.\tag{1.28}
$$

Потери энергии в подводе зависят от вида подвода и рассчитываются по формуле (1.19).

#### 1.4.3. Кавитационный срыв

Коэффициент кавитации для срывного режима рассчитывается по формуле:

$$
\lambda_{III} = \left[ \frac{\sin \beta_1 + \sqrt{\sin^2 \delta + a \sin(\beta_1 - \delta)}}{\sin(\beta_1 + \delta) - a} \right]^2 - 1.
$$
 (1.29)

где эффективное стеснение

$$
a = K\sigma_1/T \tag{1.30}
$$

Значения  $K$  указаны на рис. 1.4.

Срывной кавитационный запас на входе в насос

$$
\Delta h_{\text{IIIbx}} = (V_{1c}^2 + \lambda_{\text{III}} W_{1c}^2)/2g + h_{\text{n.nog}}.
$$
\n(1.31)

#### 1.4.4. Скорость кавитационной эрозии

Во многих случаях приходится назначать допускаемый кавитационный запас  $\Delta h_{\text{non}} < \Delta h_i$ . При этом в РК имеются кавитационные каверны некоторой длины (рис. 1.4) и возможна КЭ. Однако, если скорость КЭ мала, то насос может иметь требуемый ресурс работы. Скорость КЭ оценим по эмпирической формуле Gulich [4]. Скорость КЭ рассчитывается по локальной максимальной глубине разрушения. Последняя определяет срок службы РК. Предлагаемая зависимость получена на основе обработки экспериментальных данных для  $\approx 100$  центробежных насосов и справедлива в широком диапазоне параметров. При обработке данных наблюдался заметный разброс экспериментальных точек. Поэтому погрешность расчетов может достигать 100%. Скорость КЭ лопастей РК в мм/ч:

$$
E = c(l_{\rm k}/l_{\rm k,10})^n (\sigma_{\rm 20II} - \varphi_{\rm 1e}^2)^3 U_{\rm 1e}^6 \rho^3 F_{\rm cor}/8F_{\rm mat} \sigma_{\rm B}^2, \tag{1.32}
$$

где

$$
c = 8,28 \cdot 10^{-6} \text{ MM/q} \cdot \text{IIa}, \quad n = 2,83 \longrightarrow \text{для тыльной строны лопасти};
$$
\n
$$
c = 396 \cdot 10^{-6} \text{ MM/q} \cdot \text{IIa}, \quad n = 2,6 \longrightarrow \text{для лицевой строны лопасти};
$$
\n
$$
l_{\kappa} \text{ и } l_{\kappa,10} = 10 \text{ MM} \longrightarrow \text{длина и исходная длина каверны, MM};
$$
\n
$$
\sigma_{\text{QOD}} = 2g \Delta h_{\text{QOD}} / U_{1e}^2 \longrightarrow \text{безразмерный допускаемый кавитационный запас};
$$
\n
$$
\varphi_{1e} = (V_{m1}/U_{1})_e \longrightarrow \text{козффициент расхода};
$$

 $OHH(v12)$ 

 $U_{1e} = \omega r_{1e}$  — окружная скорость, м/с;

 $F_{cor}$ ,  $F_{mat}$  - коэффициенты, учитывающие свойства перекачиваемой жидкости и материала;

 $\sigma_{\rm B}$  — временное сопротивление материала колеса, Па. Для оценки длины каверны можно воспользоваться эмпирической формулой Gulich [4]:

$$
\overline{l}_{\kappa} = (l_{\kappa}/T_{1e}) = \begin{cases} 0, & \text{even } \sigma_{\text{non}} > \sigma_{i}; \\ 1 - \left[ \left( \sigma_{\text{non}} - \sigma_{3\%} \right) / \left( \sigma_{i} - \sigma_{3\%} \right) \right]^{0,33}, & \text{even } \sigma_{3\%} \le \sigma_{\text{non}} \le \sigma_{i}. \end{cases} (1.33)
$$

Здесь шаг лопастей  $T_{1e} = 2\pi r_{1e}/Z_1$ , а безразмерные кавитационные запасы  $\sigma = 2g\Delta h/U_{1e}^2$ . Все кавитационные запасы относятся ко входу в насос. На рис. 1.4 представлена частная кавитационная характеристика совместно с зависимостью относительной длины каверны  $(l_{k}/T_{10})$  от кавитационного запаса. Если  $\Delta h_{\text{non}} \ge \Delta h_i$ , то кавитация в насосе отсутствует и  $l_{\kappa} = 0$ . При  $\Delta h_{\text{non}} < \Delta h_i$  в РК имеется каверна. По мере уменьшения  $\Delta h_{\text{non}}$  длина каверны увеличивается. При кавитационном запасе  $\Delta h_{3\%}$  каверна достигает горла межлопаточного канала:  $l_{\kappa} \approx T_{1e}$ . При  $\Delta h \rightarrow \Delta h_{\text{III}}$  длина каверны  $l_{\kappa} \rightarrow \infty$ . Допускаемый кавитационный запас  $\Delta h_{\text{non}}$  задан в ТЗ. Поэтому  $\sigma_{\text{non}} = 2g \Delta h_{\text{non}} / U_{1e}^2$ .

Как показывает анализ частных кавитационных характеристик центробежных насосов  $n_s \le 150$ , спроектированных с соблюдением общеизвестных требований к густоте решеток, углам атаки и т.д., они крутопадающие. Поэтому можно полагать кавитационный запас при 3% падении напора  $\Delta h_{3\%} = 1, 1 \Delta h_{\text{Hlex}}$ , а соответствующий безразмерный кавитационный запас  $\sigma_{3\%} = 1,1(2g\Delta h_{\text{Hlex}}/U_{1e}^2)$ . Безразмерный кавитационный запас  $\sigma_i$ , при котором в РК начинается кавитация  $\sigma_i = 2g\Delta h_{\text{inv}}/U_{1e}^2$ , где  $\Delta h_{\text{inv}}$  рассчитывается по формуле (1.24). Вычислив по (1.28) скорость КЭ, находим максимальную глубину разрушения  $h_{\text{max}}$  за время работы Т, указанное в ТЗ:  $h_{\text{max}} = TE$ . Эту глубину разрушения следует сравнить с толщиной лопасти  $\sigma_{\nu}$  в месте замыкания каверны. Расстояние от входной кромки лопасти до этого места равно длине каверны.

Из представленного на рис. 1.6 ряда центробежных рабочих колес вначале выбираем тип колеса. Входной участок колеса проектируется из условия обеспечения заданной всасывающей способности и

безэрозионной работы. Центробежное рабочее колесо первой ступени рассчитывается на кавитацию по срывному режиму и началу кавитации в такой последовательности.

Назначаем отнесенный к входному патрубку коэффициент запаса по кавитационному срыву

$$
\overline{k}_{\text{IIIax}} = \Delta h_{\text{non}} / \Delta h_{\text{IIIax}} > 1. \tag{1.34}
$$

Принимая во внимание ГОСТ 6134-2007, в отсутствие специальных требований назначаем:

$$
1, 2 \le k_{\text{IIBX}} \le 1, 4 \tag{1.35}
$$

Лля насосов с высоким ресурсом работы фирма Sulzer [4] рекомендует выбирать отнесенный ко входу в насос коэффициент запаса

$$
k_{\text{IIIax}} \approx k_{3\%} = 1,14 \left( \Delta h_{\text{non}} / \Delta h_{\text{ref}} \right)^{0,12}.
$$
 (1.36)

По умолчанию  $k_{\text{Hluv}}$  рассчитывается по уравнению (1.36). В случае необходимости в соответствующую двойную ячейку можно ввести другой коэффициент запаса. Критический кавитационный запас на входе в насос

$$
\Delta h_{\text{IIIax}} = \Delta h_{\text{Aon}} / k_{\text{IIIax}} \,, \tag{1.37}
$$

а на входе в рабочее колесо он меньше на величину потерь в подводе:

$$
\Delta h_{\text{III}} = \Delta h_{\text{IIIbx}} - h_{\text{n.nog}}.
$$
\n(1.38)

Поэтому критический кавитационный коэффициент быстроходности рабочего колеса

$$
C_{\rm III} = n_{\rm H} \sqrt{Q} / (\Delta h_{\rm III} / 10)^{3/4} \ . \tag{1.39}
$$

Коэффициент быстроходности насоса

$$
n_{s1} = 3,65n_{\rm H}\sqrt{Q_{\rm H}}/H_{\rm H}^{3/4} \ . \tag{1.40}
$$

Объемный КПД насоса

$$
\eta_o = Q/(Q + q_y),\tag{1.41}
$$

Гидравлический КПД этой ступени оценивается по формуле [1,36]:

$$
\eta_{\rm r} = 1 - 0,42 \Big[ \left[ \lg \left( 1000 D_0 \right) - 0,172 \right]^2. \tag{1.42}
$$

Втулочное отношение  $\bar{d}_1 = d_1/D_\Gamma$  (рис. 1.2) выбирается в пределах  $0 < \overline{d}_1 < 0.4$  $(1.43)$ 

Необходимо, чтобы гайка для крепления рабочего колеса на валу имела достаточно большой диаметр, как показано рис. 1.10.

Назначается относительная толщина входной кромки лопасти

$$
0.02 \le \overline{\sigma}_{1c} \le 0.06 \,, \tag{1.44}
$$

соответственно выбранному типу рабочего колеса вычислительной машиной задается коэффициент проекции силы  $K = K_c$  и подсчитывается эффективное стеснение

$$
a_c = K_c \overline{\sigma}_{1c} \,. \tag{1.45}
$$

Предусмотрена возможность ввода коэффициента  $K_c$  вручную.

$$
\text{LTR H3BECTHBX } C_{\text{IIImax}} = C_{\text{III}} \,, \, \bar{d}_1 \text{ H } a_c \text{ no puc. 1.5 Haxo} \text{µm}
$$
\n
$$
K_0 = 3.8 \,. \tag{1.46}
$$

Затем вычисляются геометрические размеры рабочего колеса

$$
D_0 = K_0 D_{Q1},
$$
  
\n
$$
D_r = D_0 / \sqrt{1 - \bar{d}_1^2},
$$
  
\n
$$
d_1 = \bar{d}_1 D_r,
$$
  
\n
$$
D_{1c} = \begin{cases} D_r \sqrt{\left(1 + \bar{d}_1^2\right)/2}, & \text{even run 1;} \\ 1,05 D_r \sqrt{\left(1 + \bar{d}_1^2\right)/2}, & \text{even run 2;} \end{cases}
$$
\n(1.47)

а также относительный диаметр  $\overline{D}_{1c} = D_{1c}/D_r$ . Последняя из формул (1.47) — приближенная.

При одинаковых  $\overline{\sigma}_{1c}$  и  $C_{III}$  увеличение диаметра втулки  $d_1$  со стороны входа в рабочее колесо увеличивает  $\overline{d}_1$ , что требует увеличения  $K_0$ . Поэтому желательно, чтобы диаметр втулки был минимальным.

Согласно работе [3] в отсутствие специальных требований число лопастей промышленных центробежных насосов можно задавать в зависимости от коэффициента быстроходности n.

$$
n_s \quad 50...60 \quad 60...180 \quad 180...350
$$
  
\n
$$
Z_1 \quad 9...8 \quad 8...6 \quad 6 \quad (1.48)
$$

Толщина входной кромки

$$
\sigma_{1c} = \pi D_{1c} \overline{\sigma}_{1c} / Z_1 \tag{1.49}
$$

рабочих колес, отлитых из сталей 20Л, 20Х13Л, Х18Н12М3ТЛ, должна удовлетворять ограничению [3]:

$$
D_2 \t \sigma_1 \t \sigma_{\text{max}} \t \sigma_2
$$
  
\n100 1...1,5 4 3  
\n200 1...1,5 4...5 3,5...4  
\n300 1,5...2,5 6...7 4...5  
\n500 3...4 7...8 5...6  
\n800 4...5 10...14 8...10,

22

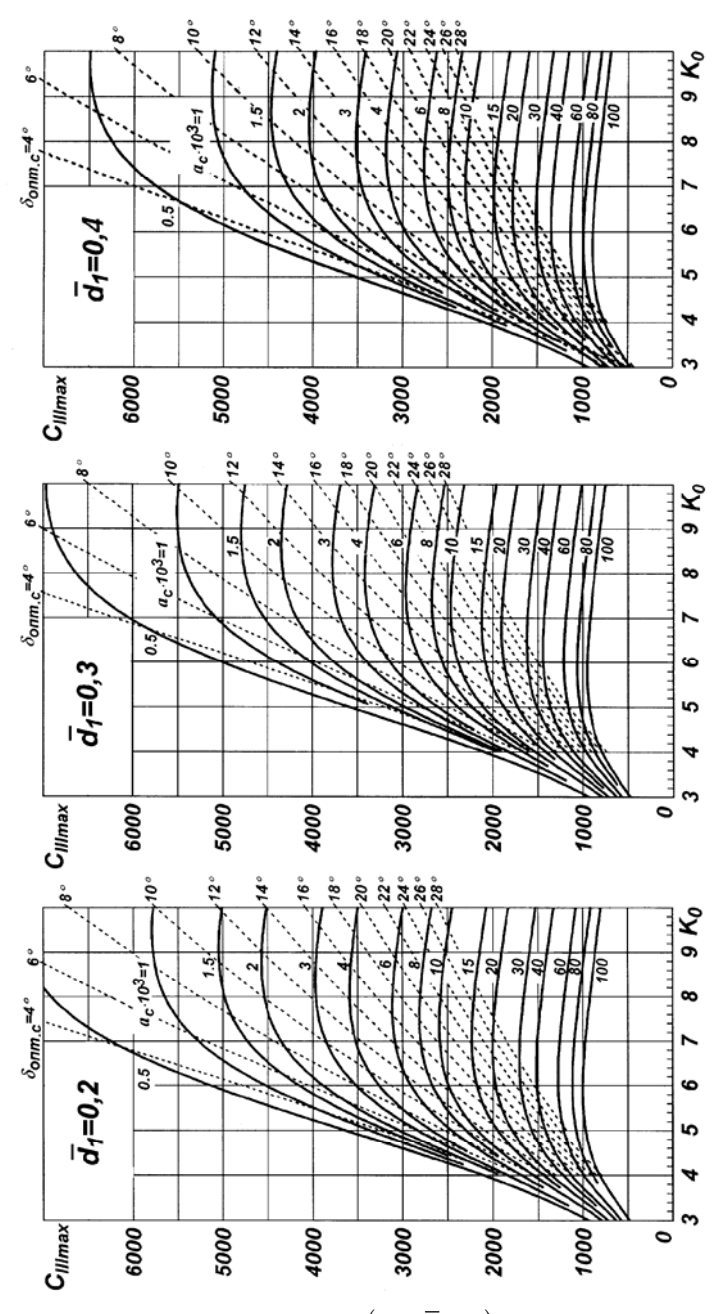

Рис. 1.6. Зависимость  $C_{\text{IIlmax}} = f(K_0, \overline{d}_1, a_c)$  при  $\delta = \delta_{\text{out}}$ 

где все размеры в мм. Соответствующий этим данным график нормальных толщин лопасти приведен на рис. 1.6.

Для РК типов 2 и 3 площадь  $F_1$  и  $\overline{F}_1 = F_1/F_0$  определяется первоначально приближенно по диаметру  $b_1$  вписанной окружности с центром  $O$  на входной кромке (рис. 1.8*a*):

$$
F_1 = \pi D_{10} b_1 \,. \tag{1.50a}
$$

В зависимости от выбранного типа рабочего колеса задается степень диффузорности его входного участка. Для РК типа 1

$$
\overline{F}_1 = 1 \tag{1.51}
$$

Далее степень диффузорности  $\overline{F}_1$  уточняется при профилировании лопастей.

Далее вычисляются приближенная окружная составляющая абсолютной скорости, площадь входа на лопасти, коэффициент режима и угол относительного потока:

$$
V_{1uc} = 2 (rV_u)_1 / D_{1c},
$$
  
\n
$$
U_{1c} = \omega D_{1c} / 2,
$$
  
\n
$$
F_{1c} = \overline{F}_1 \pi D_0^2 / 4,
$$
  
\n
$$
m_c = (U_{1c} - V_{1uc}) / (Q / \eta_{01} F_{1c}),
$$
  
\n
$$
\beta_{1c} = \arctg(1/m_c).
$$
\n(1.52)

Согласно уравнению (1.19) работы [8], оптимальный по  $\lambda_{\min}$  угол атаки

$$
\delta_{\text{onr.c}} = \arcsin\sqrt{a_c/\sin\beta_{1c}}\,. \tag{1.53}
$$

Угол атаки  $\delta_c$  и угол установки лопасти  $\beta_{1\pi c}$  целесообразно выбирать меньше оптимальных

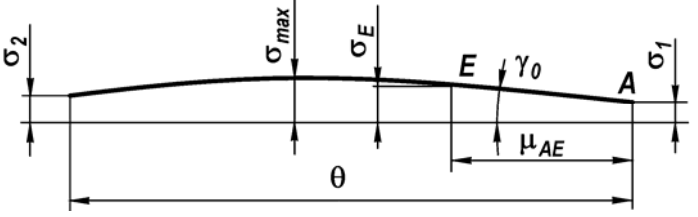

Рис. 1. 7. График нормальных толщин лопасти рабочего колеса ( $\theta = 125^{\circ}$ ,  $\mu_{AE} = 40^{\circ}$ )

 $O<sub>U</sub><sup>H</sup>(v12)$ 

$$
\delta_c = (0, 3...0, 7) \delta_{\text{onr.c}} = 5...7^\circ, \n\beta_{1nc} = \beta_{1c} + \delta_c.
$$
\n(1.54)

Для уменьшения средней относительной скорости и потерь энергии при входе в колесо, а также диффузорности межлопаточного канала рекомендуется, чтобы  $\beta_{1\pi c} \ge 15^{\circ}$ ,  $(1.55)$ а коэффициент стеснения

$$
\Psi_{1c} = 1 - \overline{\sigma}_{1c} / \sin \left[ \arctg \left( \text{tg} \beta_{1nc} \sin \lambda_c \right) \right] \ge 0,8. \tag{1.56}
$$

Причем, в этой формуле принят предварительно  $\lambda_c = 60^\circ$ . Если толщина входной кромки  $\sigma_{1c}$  и коэффициент стеснения  $\psi_{1c}$  не удовлетворяют ограничениям (1.50) и (1.56), то нужно уменьшить  $\overline{d}_1$ ,  $Z_1$  и увеличить  $\bar{\sigma}_{1c}$ . Наиболее эффективный способ увеличения  $\sigma_{1c}$  и  $\psi_{1c}$  применение двухрядной решетки лопастей с малым числом лопастей на входном участке. Если подкрутить поток на входе в колесо с помощью полуспирального подвода, то можно увеличить  $\beta_1$  и соответственно  $\beta_{1n}$ .

Затем рассчитываются размеры меридианной проекции рабочего колеса (рис. 1.8б). Форма меридианного сечения центробежного колеса определяется диаметрами втулки  $d_1$  и горловины  $D_r$ , радиусом дуги окружности  $\rho_e$ , относительной площадью  $\overline{F}_n$  на повороте потока из осевого направления в радиальное, углом  $\xi$  наклона линии MN центров  $O_{\rho}$  и  $O_{\sigma}$  окружностей, наружным радиусом  $R_{2\rho}$  и шириной  $b_2$  колеса, углом наклона диска  $\varepsilon_a$  и соответствующими отрезками прямых. Для уменьшения относительных скоростей и потерь энергии на повороте потока вдоль линии тока е (рис. 1.8) рекомендуется выбирать относительный радиус по ведомому (покрывному) диску

$$
0, 6 \le \overline{\rho}_e = \rho_e / D_Q \le 1, 3. \tag{1.57}
$$

В среднем  $\bar{\rho}_e \approx 1$ . Меньшие значения следует выбирать для рабочих колес с малыми длинами l, и относительными площадями  $\overline{F_n}$ . Радиус

$$
\rho_e = \overline{\rho}_e D_Q \,,\tag{1.58a}
$$

а радиус по ведущему (покрывному) диску обычно назначается  $(1.586)$  $\rho_a > \rho_e$ .

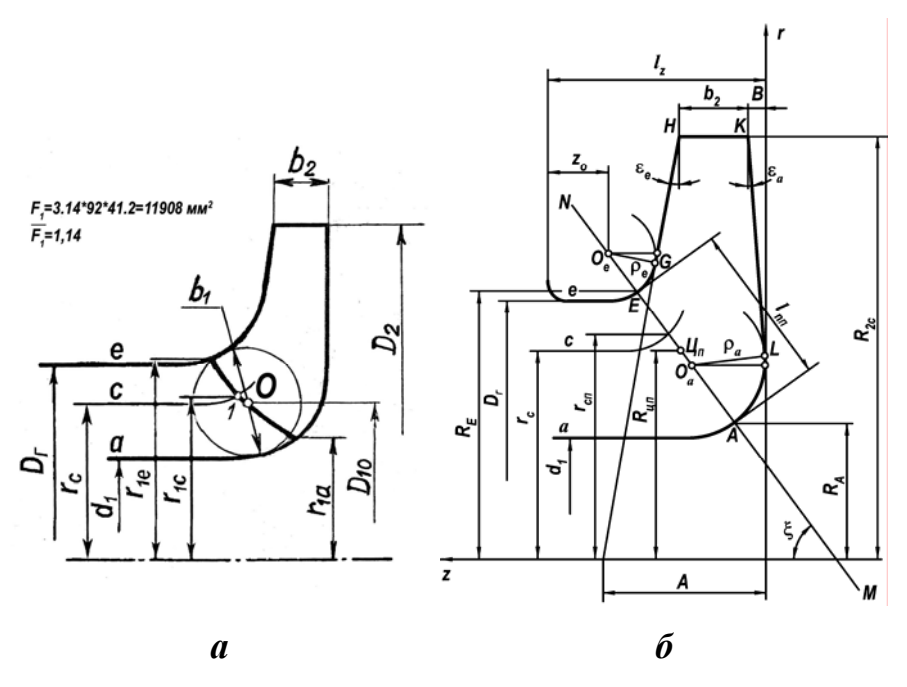

**Рис. 1.8. Площадь входа на лопасти (***а***) и меридианная проекция рабочего колеса (***б***)** 

Кроме того, следует принять во внимание замечания о волнистости поверхности лопасти [14, с. 25]. Относительная площадь  $\overline{F}_n = F_n/F_0$ меридианного потока в этом месте выбирается

$$
1, 2 \le \overline{F}_{\text{n}} \le 1, 4. \tag{1.59}
$$

Площадь на повороте потока из осевого направления в радиальное:

$$
F_{\rm n} = \pi \overline{F}_{\rm n} D_0^2 / 4 \,. \tag{1.60}
$$

Линию *MN* центров окружностей располагаем под углом  $\xi = 45 \pm 15^{\circ}$ . (1.61)

Увеличение этого угла смещает максимум *F*<sup>п</sup> навстречу потоку. Из рис. 1.7 следует, что  $(\rho_e + D_r/2 - R_{\text{un}})/\sin \xi - \rho_e = l_{nn}/2$ , где радиус центра тяжести *R*цп , расположенный на середине нормали *EA*, связан с площадью  $F_{\text{n}}$  на повороте потока соотношением  $R_{\text{un}} = F_{\text{n}}/2\pi l_{\text{nn}}$ . После подстановки *R*цп в предыдущее уравнение и небольших преобразований получим квадратное уравнение для длины нормали на повороте. Его решение:

$$
l_{nn} = S - \sqrt{S^2 - F_n / \pi \sin \xi},
$$
  
\n
$$
S = \left[ (1 - \sin \xi) \rho_e + D_r / 2 \right] / \sin \xi.
$$
 (1.62)

где

На основании первой формулы (1.54) площадь  $F_n \le \pi S^2 \sin \xi$ . Поэтому относительная площадь на повороте потока (1.58) не может превышать максимально допускаемую

$$
\overline{F}_{\text{n max}} = F_{\text{n max}} / F_0 = \left( 4S^2 \sin \xi \right) / D_0^2 , \qquad (1.63)
$$

где S определяется по второй формуле (1.57). Значение  $F_{\text{n max}}$  рассчитывается ПЭВМ и отображается на экране.

Далее определяется скорость КЭ лопастей рабочего колеса и максимальная глубина разрушений.

Выходной участок рабочего колеса рассчитывается из условия обеспечения заданного напора при условии выполнения всех функциональных и критериальных ограничений.

Коэффициент прозрачности  $k$ , относительный активный радиус  $y$ и коэффициент нулевого направления і

$$
y = (r_a/R_2)^2,
$$
  
\n $i = 1/b_2 \psi_2 \text{tg} \beta_{2n}$  (1.64)

находим по теории плоских гидродинамических решеток [9] в соответствии с рис. 1.9 и 1.10. Теоретический напор решетки на поверхности тока

$$
H_{\rm T} = \frac{\omega}{g} \left( 1 - k \right) \left( y R_2^2 \omega - \frac{R_2 V_{2m}}{\psi_2 \, \text{tg} \, \beta_{2n}} - \left( r V_u \right)_1 \right),\tag{1.65}
$$

а ее наружный радиус

$$
R_2 = \frac{V_{2m}}{2\omega y \psi_2 \text{tg} \beta_{2n}} + \frac{1}{\omega} \sqrt{\frac{1}{y} \left(\frac{gH_\text{T}}{1 - k} + \omega \left(rV_u\right)_1\right) + \left(\frac{V_{2m}}{2y \psi_2 \text{tg} \beta_{2n}}\right)^2} \ . \tag{1.66}
$$

Очень часто при выбранных  $\overline{\rho}_e$ ,  $\xi$ ,  $\overline{F_n}$ ,  $\varepsilon_a$ ,  $b_2$  угол наклона покрывного диска  $\varepsilon$ , принимает неприемлемые значения: слишком большой или отрицательный. Обычно в насосах общепромышленного назначения

$$
\varepsilon_{\rho} \le 10^{\circ} \tag{1.67}
$$

Поэтому рекомендуется начертить, например, с помощью программы Компас, меридианную проекцию с приемлемым углом  $\varepsilon$  и опреде-

лить по чертежу  $\xi$ ,  $l_{n\pi}$ ,  $R_{\mu\pi}$ , площадь  $F_{\pi} = 2\pi R_{\mu\pi} l_{n\pi}$  и относительную площадь  $\overline{F_{\text{n}}}=F_{\text{n}}\Big/\Big\lfloor \pi\Big(D_{\text{r}}^2-d_1^2\Big)\Big/4\Big\rfloor$ . Затем ввести эти окончательные значения в программу.

Угол  $β_{2n}$  установки лопасти на выходе из рабочего колеса выбирается на основании следующих соображений [7]. При увеличении этого угла увеличивается диффузорность межлопаточного канала, уменьшается коэффициент реактивности, уменьшается наружный диаметр рабочего колеса, т.е. его радиальный габарит, изменяется форма напорной и мощностной характеристик. Для проектируемого насоса

$$
\beta_{2n} = 22^{\circ} \,. \tag{1.68}
$$

Гидравлические потери энергии в рабочем колесе зависят от *степени диффузорности* относительного потока

$$
\overline{W}_2 = W_2/W_1 = F_1 \psi_1 \sin \beta_{1\pi} / F_2 \psi_2 \sin \beta_{2\pi} , \qquad (1.69)
$$

или относительной площади на выходе

$$
\overline{F}_2 = F_2/F_0 \,. \tag{1.70}
$$

Для уменьшения гидравлических потерь энергии в рабочем колесе рекомендуется:

$$
0, 7 \le \overline{W}_2 \le 1, \ 1 \le \overline{F}_2 \le 2. \tag{1.71}
$$

Коэффициентом реактивности рабочего колеса называется относительное приращение потенциального напора  $H_{\text{nor}}$  в колесе:

$$
\rho = H_{\text{nor}} / H_{\text{T}} = 1 - gH_{\text{T}} / 2U_{2c}^2 \tag{1.72}
$$

В соответствии с [4] нормативные коэффициенты реактивности рабочих колес следующие:

*Таблица 1.2* 

#### **Нормативные коэффициенты реактивности**

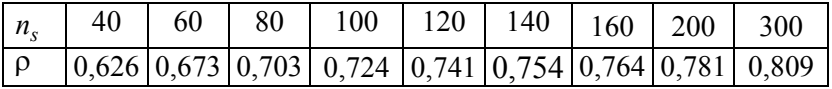

Уменьшение *коэффициента реактивности* по сравнению с приведенными выше увеличивает динамический напор, который необходимо преобразовать в потенциальный в отводе ступени. Это уменьшает КПД ступени.

Радиальный габарит рабочего колеса можно характеризовать *коэффициентом напора*

$$
\overline{H} = gH / U_2^2. \tag{1.73}
$$

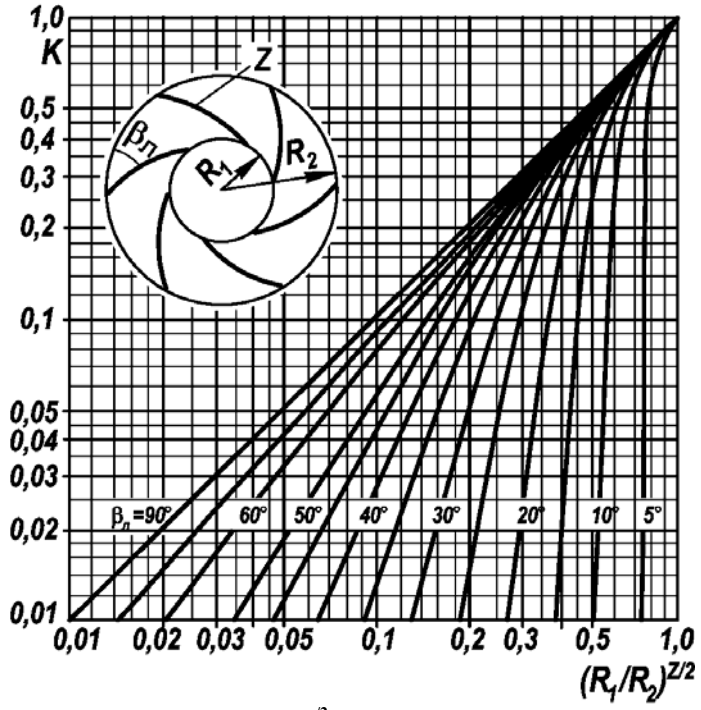

Рис. 1.9. Зависимость  $k$  = f [β $_{\textrm{\tiny{J1}}},$  (R $_{\textrm{\tiny{I}}}/R_{\textrm{\tiny{2}}})^{\textrm{\tiny{Z/2}}}$ ] для круговой решетки из отрезков **логарифмических спиралей [10]** 

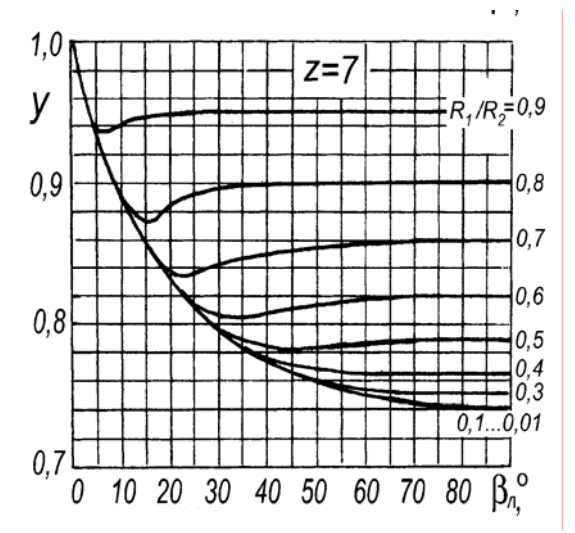

**Рис. 1.10. Относительный активный радиус круговой решетки [10]** 

На толщину выходной кромки  $\sigma$ , накладывается ограничение (1.50) и обычно коэффициент стеснения

$$
\Psi_2 = 1 - Z\sigma_2 \left(2\pi R_2 \sin \left[\arctg\left(\text{tg}\beta_{2\pi} \sin \lambda_2\right)\right] \ge 0.9,\right. \tag{1.74}
$$

где  $Z = Z_1 + Z_2$  и принято:  $2R_2 = D_{200T}$ , угол между меридианным сечением средней поверхности лопасти и линией тока  $\lambda_2 = 90^\circ$ .

После расчета меридианной скорости на выходе из рабочего колеса

$$
V_{2m} = (Q_1 + q_y)/2\pi R_2 b_2 \tag{1.75}
$$

и теоретического напора  $H_r = H/\eta_r$  согласно уравнению (1.66) вычисляются наружные радиусы рабочего колеса по трем линиям тока.

#### 1.5. РАСЧЕТ ОТВОДА

#### 1.5.1. Расчет спирального отвода.

Ī

Спиральный отвод насоса по рис. рассчитывается по осредненным параметрам потока (рис. 1.11). Предполагаем, что в любом радиальном сечении потока за рабочим колесом момент скорости постоянный

$$
rV_u = const = (rV_u), \qquad (1.76)
$$

и меридианные скорости на начальной окружности радиуса  $R_2$  также постоянные. Так как расход жидкости через цилиндрическую поверхность AB равен расходу через трапецеидальное сечение BC, то уравнение линии тока в полярных координатах:

$$
\frac{cQ_{\rm H}\varphi}{2\pi} = \int_{R_3}^{R_3+h} V_u b dr = (rV_u)_2 \int_{R_3}^{R_3+h} \frac{b}{r} dr , \qquad (1.77)
$$

где согласно [3] поправочный коэффициент с обычно выбирается равным

$$
c = \begin{cases} 0,616n_s^{0.097}, \text{ecnm } n_s \le 150; \\ 1, \text{ecnm } n_s > 150. \end{cases} (1.78)
$$

Вдоль линии тока располагаем наружную стенку отвода. В случае спирального канала с трапецеидальной формой поперечного сечения, как показано на рис. 1.12*a* 

$$
b = b_3 + 2(r - R_3) \text{tg}\alpha \tag{1.79}
$$

Подставляя (1.79) в (1.77) и интегрируя, получим связь между безразмерной высотой сечения и углом его расположения в градусах:

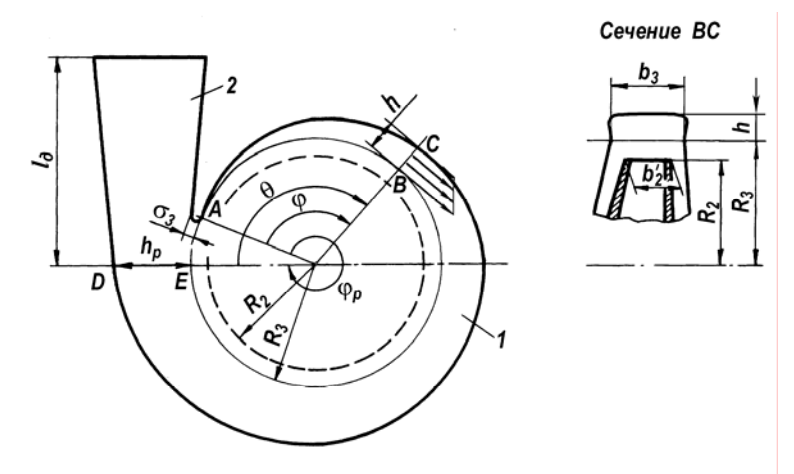

**Рис. 1.11. Спиральный отвод:**  1 — спиральный канал; 2 — диффузор

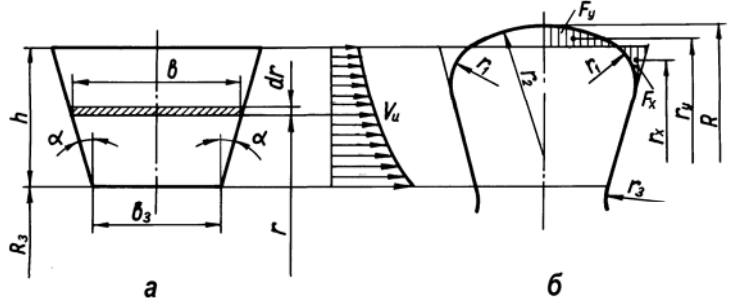

**Рис. 1.12. Спиральный канал с трапецеидальным (***a***) и грушевидным (***б***) сечениями**

$$
\varphi^{\circ} = 360 \left[ 2\overline{h} - \left( 2 - \overline{b}_3 \right) \ln \left( 1 + \overline{h} \right) \right] / \overline{Q} , \qquad (1.80)
$$

где

$$
\overline{h} = h/R_3 , \overline{b}_3 = b_3/R_3 \text{tg}\alpha , \overline{Q} = cQ_{\text{H}} / (rV_u)_2 R_3 \text{tg}\alpha .
$$

Подбираем такие значения  $h$ , чтобы получить  $\varphi = 45^\circ, 90^\circ, 135^\circ$  и т.д. Затем трапецеидальным сечениям придается гидродинамически и технологически благоприятная грушевидная форма, как показано на рис. 1.12*б*. При этом к трапецеидальным сечениям добавляются площади  $F_v$  и вычитаются  $F_x$  так, чтобы

$$
F_x/F_y = r_x/r_y,
$$

где *xr* , *yr* — центры тяжести заштрихованных сечений.

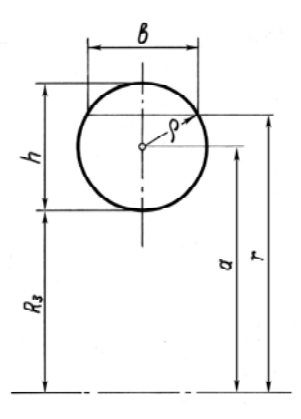

Рис. 1.12а. Спиральный канал круглого сечения

Как следует из рис. 1.12*a*, для спирального канала круглого поперечного сечения  $(b/2)^{2} + (r - a)^{2} = \rho^{2}$ . Поэтому

$$
b = 2\sqrt{\rho^2 - (r - a)^2}
$$
 (1.81)

Следовательно

\n
$$
\int_{R_3}^{R_3+h} \frac{b}{r} dr = 2 \int_{a-\rho}^{a+\rho} \sqrt{\rho^2 - (r-a)^2} \, \frac{dr}{r} = 2\pi \left( a - \sqrt{a^2 - \rho^2} \right).
$$
\nТак

$$
\text{KAK } a = R_3 + \rho \text{ , TO } \int_{R_3}^{R_3 + h} \frac{b}{r} dr = 2 \int_{a-\rho}^{a+\rho} \sqrt{\rho^2 - \left(r - a\right)^2} \frac{dr}{r} = 2\pi \left(R_3 + \rho - \sqrt{R_3^2 + 2R_3 \rho}\right)
$$

и согласно (1.77)  $\frac{cQ_{\text{H}}\varphi}{2\pi (rV_{\text{H}})_{\text{o}}} = 2\pi (R_3 + \rho - \sqrt{R_3^2 + 2R_3\rho})$ . Переходя от

радианной меры измерения угла к градусной и обозначая

$$
cQ_{\rm H}/720\pi (rV_u)_2 = J\,,\tag{1.82}
$$

найдем  $J\varphi^{\circ} = R_3 + \rho - \sqrt{R_3^2 + 2R_3\rho}$ . Принимая во внимание, что  $h = 2\rho$ , после некоторых преобразований получим текущую высоту сечения спирального канала:

$$
h = 2\left(J\varphi^{\circ} + \sqrt{2R_3J\varphi^{\circ}}\right),\tag{1.82a}
$$

где угол ф° подставляется в градусах. При  $\varphi = \varphi_p$  получим высоту расчетного сечения

$$
h_{\rm p} = 2\left(J\varphi^{\circ}_{\rm p} + \sqrt{2R_3J\varphi^{\circ}_{\rm p}}\right),\tag{1.826}
$$

Высоты по (1.82*a*) представлены на листе «Геометрические размеры».

 $O<sub>U</sub><sup>H</sup>(v12)$ 

#### 1.5.2. Расчет комбинированного отвода.

Такой отвод показан на рис. 1.3. Поток жидкости из рабочего колеса поступает в диффузорные каналы (лопаточный направляющий аппарат), в спиральный канал и далее в напорный патрубок. Вместо лопаточного направляющего аппарата может быть безлопаточный диффузор. Вместо спирального канала переменного сечения может быть кольцевой канал постоянного сечения или любое другое устройство для сбора жидкости. Напорный патрубок может представлять собой диффузор, конфузор или канал постоянного сечения.

В отводе преобразуется в энергию давления кинетическая энергия  $\Delta = (V_2^2 - V_{\text{bux}}^2)/2g = (V_2^2 - V_4^2)/2g + (V_4^2 - V_{\text{bux}}^2)/2g$ , где все скорости средние, а коэффициенты кинетической энергии считаются равными единице. Разделив это уравнение на кинетическую энергию  $\Delta$ ,

получим в относительных величинах:  $1 = \overline{\Delta}_{2-4} + \overline{\Delta}_{4-\text{R}+}$ , где доля  $\overline{\Delta}_{2-4} = (V_2^2 - V_4^2)/(V_2^2 - V_{\text{B-LX}}^2)$ , а доля  $\overline{\Delta}_{4-\text{B-LX}} = (V_4^2 - V_{\text{B-LX}}^2)/(V_2^2 - V_{\text{B-LX}}^2)$ .

Так как на участке 4 — вых это преобразование сопровождается большими потерями энергии, то большая доля кинетической энергии должна преобразовываться в энергию давления на участке  $2 - 4$ . Можно рекомендовать

$$
\overline{\Delta}_{2-4} = 0, 8...0, 9.
$$
 (1.82*e*)

Далее найдем геометрические размеры аппарата. Так как  $V_4^2 = V_{\text{BBK}}^2 + (V_2^2 - V_{\text{BLK}}^2) \overline{\Delta}_{4-0} = V_{\text{BBK}}^2 + (V_2^2 - V_{\text{BBK}}^2) (1 - \overline{\Delta}_{2-4}),$  то площадь на выходе из направляющего аппарата

$$
F_4 = Q_1 / Z_{\text{no}} \sqrt{(V_{2mc}^2 + V_{2uc}^2) \left[1 - \left(1 - \frac{V_{\text{BLX}}^2}{V_{2mc}^2 + V_{2uc}^2}\right) \overline{\Delta}_{2-4}\right]}, (1.82z)
$$

Причем  $V_{\text{BLX}} = 4Q_{\text{H}} / \pi D_{\text{BLX}}^2$ .

#### 1.6. ЭСКИЗНОЕ ПРОЕКТИРОВАНИЕ НАСОСА

При эскизном проектировании выбираются размеры уплотнений РК, устройства уравновешивания осевых и радиальных сил на роторе насоса, опоры ротора, системы смазки опор, проектируются уплотнения вала, рассчитываются прогибы и критические частоты вращения ротора, рассчитывается корпус насоса, крышка и др. Эскизный проект представлен на рис. 1.13.

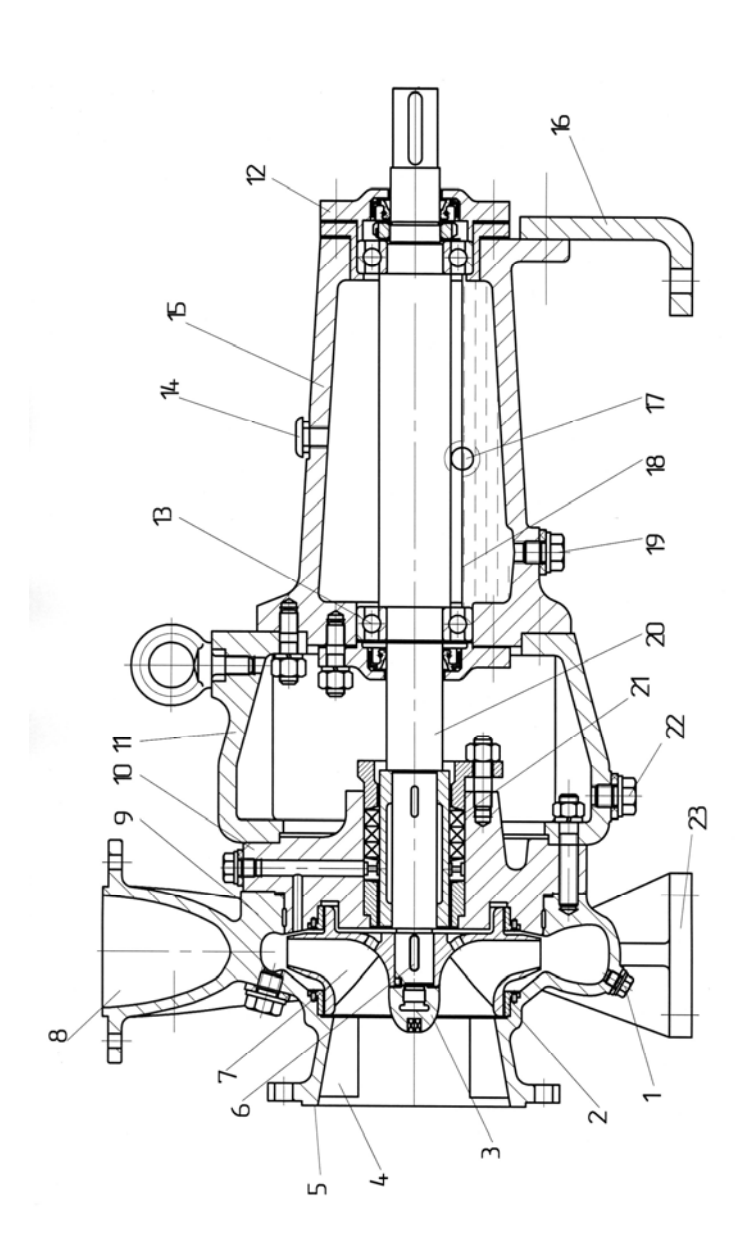

# **Рис 1.13. Эскизный проект одноступенчатого центробежного насоса ОЦН 180-68:**  Рис 1.13. Эскизный проект одноступенчатого центробежного насоса ОЦН 180-68:

1 — пробка сливная; 2 — кольцо уплотнения; 3 – гайка; 4 – ребро; 5 – входной патрубок; 6 – шпонка; 7 – рабочее колесо; 8 – 1 — пробка сливная; 2 — кольцо уплотнения; 3 – гайка; 4 – ребро; 5 – входной патрубок; 6 – шпонка; 7 – рабочее колесо; 8 – выходной патрубок; 9 – корпус спирального отвода; 10 – промежуточный диск; 11 – фонарь; 12 – крышка подшипника; 13 – выходной патрубок; 9 – корпус спирального отвода; 10 – промежуточный диск; 11 – фонарь; 12 – крышка подшипника; 13 – шарикоподшипник; 14 - пробка; 15 - стойка; 16 - ножка; 17 - указатель уровня масла; 18 - уровень масла; 19 - пробка слива шарикоподшипник; 14 – пробка; 15 – стойка; 16 - ножка; 17 – указатель уровня масла; 18 – уровень масла; 19 – пробка слива масла; 20 - вал; 21 - уплотнение вала; 22 - слив утечки; 23 - опора корпуса; масла; 20 - вал; 21 – уплотнение вала; 22 – слив утечки; 23 – опора корпуса;

#### 1.7. ПОТЕРИ ЭНЕРГИИ И КПД НАСОСА

#### 1.7.1. Расчет уплотнений рабочего колеса

Для предотвращения утечки жидкости из области высокого давления на выходе из рабочего колеса в область низкого давления на входе в колесо оно снабжается щелевыми уплотнениями (рис. 1.10).

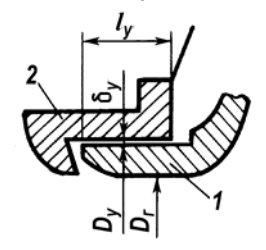

#### Рис. 1.14. Однощелевое уплотнение рабочего колеса:

1 — кольцо на диске рабочего колеса; 2 — кольцо корпуса

В соответствии с [3] расход утечки через однощелевое уплотнение рабочего колеса

$$
q_{y} = \mu \pi D_{y} \delta_{y} \sqrt{2gH_{y}}.
$$
 (1.83)

Коэффициент расхода уплотнения

$$
\mu = \left[\frac{\lambda_y l_y}{2\delta_y} + 1, 3\right]^{-1/2}.\tag{1.84}
$$

а перепад напоров на уплотнении в соответствии с [3]

$$
H_{y} = H_{\rm T} - \frac{V_{2uc}^2}{2g} - \frac{U_{2c}^2}{8g} \left[ 1 - \left( \frac{D_{y}}{2R_{2c}} \right)^4 \right],
$$
 (1.85)

где

$$
V_{2uc} = \left(gH_{\rm T} - \omega(rV_u)_{\rm 1}\right) \bigg/ U_{2c}, \ \ U_{2c} = \omega R_{2c}.
$$
 (1.86)

Коэффициент трения любой из щелей вычисляется по формулам Пуазейля и Прандтля-Никурадзе

$$
\lambda = \begin{cases} 64/\text{Re}, & \text{cclm} \quad \text{Re} \le 2300; \\ \left[ 2\lg\left(\delta_y/\Delta_y\right) + 1,74 \right]^{-2}, & \text{cclm} \quad \text{Re} > 2300. \end{cases} \tag{1.87}
$$

В этой формуле  $\Delta_{\rm v}$  — эквивалентная шероховатость поверхности щели. Осевая и окружная составляющие абсолютной скорости в щели уплотнения и число Рейнольдса:

 $OHH(v12)$ 

$$
V_z = q_y / \pi D_y \delta_y, \ \ V_u = \omega D_y / 4, \ \ \text{Re} = 2 \delta_y \sqrt{V_z^2 + V_u^2} / v. \tag{1.88}
$$

С учетом вращения кольца уплотнения коэффициент трения щели

$$
\lambda_{\mathbf{y}} = \lambda \sqrt{1 + \left[ \left( V_u / V_z \right) / \left( 1 + 1, 3\sqrt{\lambda} \right) \right]^2}.
$$
 (1.89)

Если рабочее колесо имеет одно уплотнение на ведомом диске, то в программу следует ввести радиальный зазор в уплотнении на ведущем диске  $\delta_{v1} = 0,0001$  мм. При этом уплотнении будет «закрыто» и расход через него  $q_v = 0$ .

#### 1.7.2. Расчет дискового трения

Мощность трения дисков рассчитывается по эмпирическим формулам Седач и Неспела для коэффициентов трения дисков, приведенным в [4]. Расчет учитывает направление токов жидкости в боковых полостях, окружные составляющие скорости жидкости на вышеупомянутых границах принимается равным нулю, а диски - гидравлически гладкими. Мощность трения колец уплотнений рабочего колеса рассчитаем согласно [1]. Мощности дискового трения рассчитываются для левого и правого диска порознь, а затем складываются.

Число Рейнольлса

$$
Re = \omega R_{2c}^2 / v \tag{1.90}
$$

и коэффициент трения

$$
C_{f_0} = \begin{cases} 0,667/\sqrt{\text{Re}}, \text{ ecm } 2 \cdot 10^4 < \text{Re} < 10^5; \\ 0,0185/\sqrt[5]{\text{Re}}, \text{ ecm } \text{Re } \ge 10^5. \end{cases} \tag{1.91}
$$

Влияние тока жидкости в пазухе на дисковое трение учитываем по эмпирическим формулам. Сумма мощностей трения диска и его наружной цилиндрической поверхности

$$
N_{\text{r},\text{u}} = (C_{f0} + \Delta C_f) \rho \omega^3 R_2^5 (1 + 5l_{\text{u}}/R_2), \tag{1.92}
$$

где  $l_{\rm u}$  — длина наружной цилиндрической поверхности, а  $\Delta C_f$  поправка на влияние тока жидкости. В эту формулу подставляются соответствующие величины и рассчитываются мощности трения левого  $N_{\text{t},ne}$  и правого  $N_{\text{t},na}$  дисков.

В соответствии с [1] коэффициент момента трения одного кольца уплотнения рабочего колеса

$$
C_{fy} = \frac{\pi}{16} \frac{\lambda}{(1+1,3\sqrt{\lambda})^2} \sqrt{1 + \left[ \frac{(1+1,3\sqrt{\lambda})q_y}{\pi (D_y/2)^2 \delta_y \omega} \right]^2}.
$$
 (1.93)

Коэффициент трения λ вычисляется по формуле (1.60). Мощность трения

$$
N_{\rm r,y} = C_{\hat{J}y} \rho \omega^3 (D_{y1}/2)^4 \Sigma l_y, \qquad (1.94)
$$

где суммарная длина щелей уплотнения рабочего колеса

$$
\sum l_{y} = l_{y_1} + l_{y_2} + l_{y_3}.
$$
 (1.95)

Мощность дискового трения насоса

$$
\sum N_{\text{r},\text{q}} = N_{\text{r},\text{q}} + N_{\text{r},\text{q}} + 2N_{\text{r},\text{y}} \,. \tag{1.96}
$$

Относительная мощность дискового трения

$$
\sum \overline{N}_{\text{t},\text{t}} = \left(\sum N_{\text{t},\text{t}}\right) / N_{\text{H}} \tag{1.97}
$$

входит в уравнение (1.5) для механического КПД насоса и позволяет судить о влиянии дискового трения на механический КПД насоса.

#### **1.7.3. Расчет мощности трения в подшипниках и уплотнениях вала**

Проектируемый насос может иметь гидродинамические или шариковые подшипники. Потери на трение в подшипниках и торцовом уплотнении вала приняты равными 2% от потребляемой насосом мощности.

#### **1.7.4. Коэффициенты полезного действия насоса**

Механический, объемный и гидравлический КПД насоса рассчитываются по уравнениям п. 1.2.

#### **1.8. ПРОФИЛИРОВАНИЕ ЛОПАСТЕЙ ЦЕНТРОБЕЖНЫХ РАБОЧИХ КОЛЕС**

Профилирование выполняется на ПЭВМ в интерактивном режиме по программе «Профилирование лопасти» [14]. Лопасти рабочего колеса профилируются на осесимметричных поверхностях тока равноскоростного меридианного потока с применением конформных отображений. Результаты профилирования представлены на рис. 1.15.

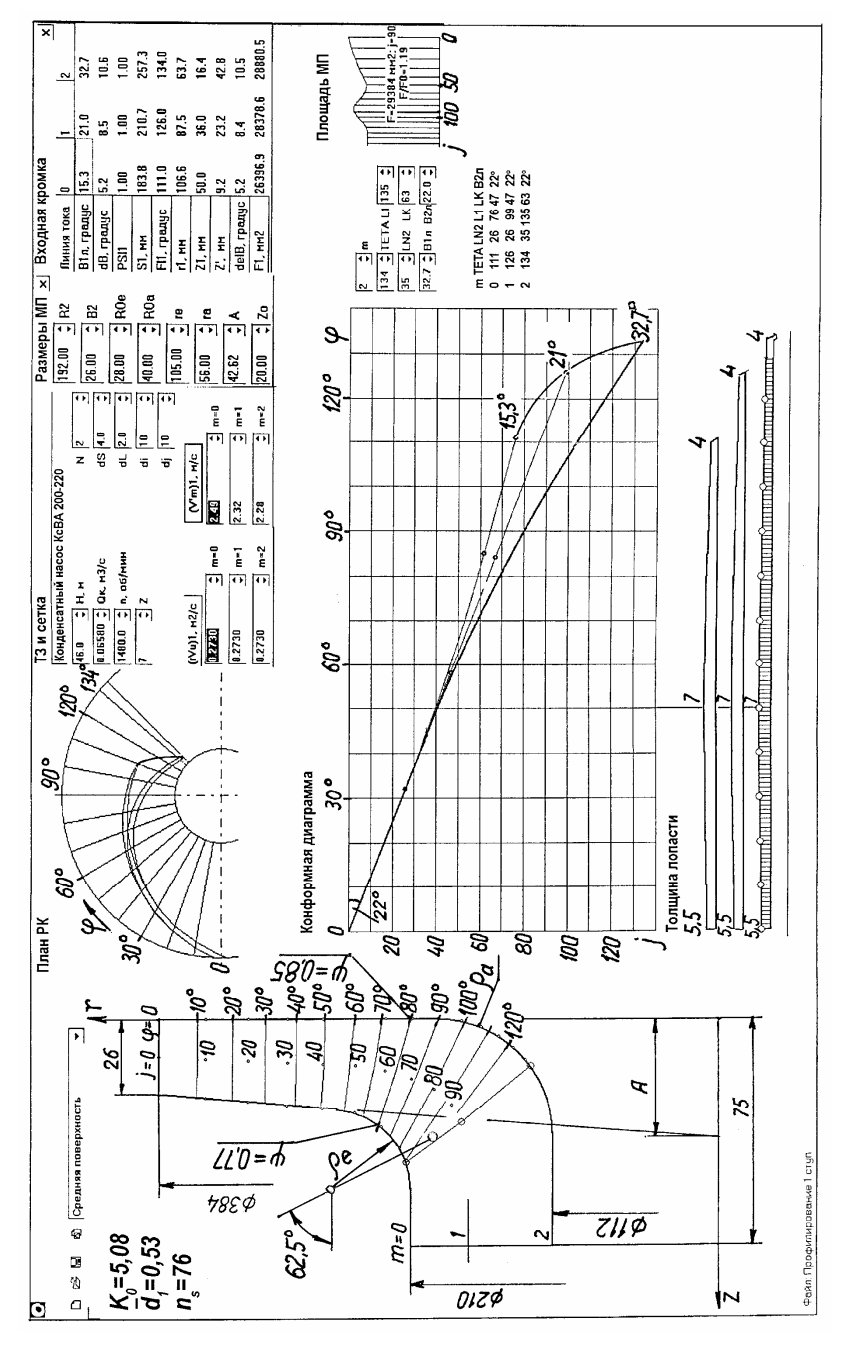

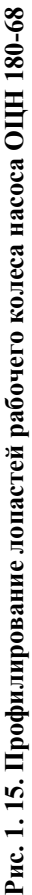

 $OHH(v12)$ 

#### 1.9. ЭНЕРГЕТИЧЕСКАЯ И КАВИТАЦИОННЫЕ **ХАРАКТЕРИСТИКИ**

Представление об энергетической характеристике спроектированного насоса дают графики табл. 1.1, п. 9. Для их построения использованы типичные зависимости безразмерных напора  $\overline{H} = H/H_p$  и КПД  $\overline{\eta} = \eta/\eta_p$  от безразмерной подачи  $\overline{Q} = Q/Q_p$  центробежных насосов с коэффициентами быстроходности  $n_s = 64...402$  из монографии [12].

Кроме того, на вышеупомянутом рисунке представлена частная кавитационная характеристика насоса.

#### 1.10. ОЦЕНКА КРИТЕРИЕВ КАЧЕСТВА

Спроектированный насос оценивается следующими критериями качества: кавитационным коэффициентом быстроходности

$$
C_{\text{IIIax}} = n_{\text{H}} \sqrt{Q_{\text{H}}} / (\Delta h_{\text{IIIax}} / 10)^{3/4}, \qquad (1.98)
$$

коэффициентом запаса  $k_{\text{Hlex}}$  по кавитационному срыву, параметрами кавитационной эрозии  $W_1/W_{1\pi}$  и  $h_{\max}$ , относительной критической подачей  $Q_{\text{H}}$ <sub>кп</sub>/ $Q_{\text{H}}$ , при которой на входе в рабочее колесо возникают обратные токи, коэффициентом полезного действия, а также коэффициентом напора. Эти критерии сравниваются по каталогам, проспектам и др. с достигнутыми показателями для лучших насосов того же типа.

На рис. 1.16 представлены зависимости наивысшего максимального КПД насосов от коэффициента быстроходности и приведенного входного диаметра, полученные на основе статистического анализа характеристик насосов ведущих зарубежных и отечественных фирм [7]. Д.т.н. Шапиро А.С. проанализировал КПД на расчетном режиме 132 высокооборотных одноступенчатых центробежных и шнекоцентробежных насосов с  $n_s = 16...290$  одностороннего всасывания со спиральным отводом. Максимально возможный КПД насоса выражен следующей эмпирической формулой:

 $n_{\text{IIIAII}} = 1 - \exp \left[ -28.6 (Q/n)^{1/5} \right] / \left[ 14/(n_s - 3) + 0.91 + 0.00054(n_s - 3) \right],$  $(1.99)$ где  $Q$  — расчетная подача насоса, м<sup>3</sup>/с; *n* — частота вращения, об/мин. Эта зависимость представлена на рис. 1.17.

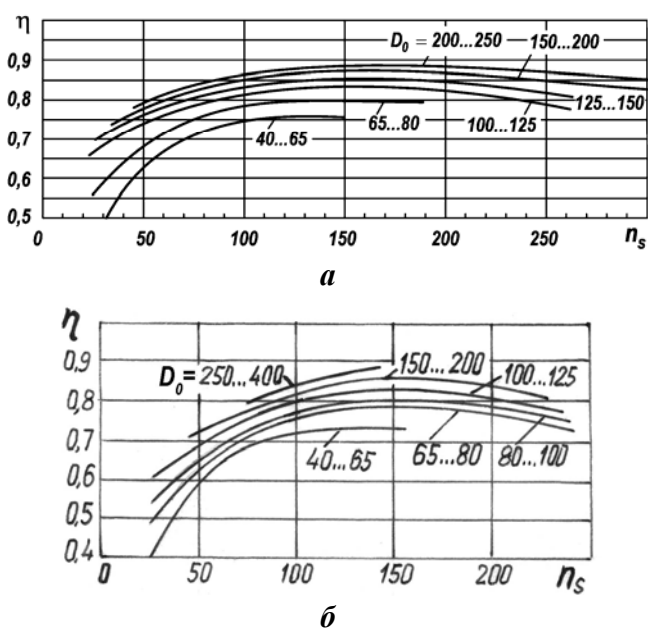

**Рис. 1.16. Наивысший уровень КПД консольных насосов (***а***) и насосов типа "Inline" (***б***) с закрытым рабочим колесом при** *K***<sup>0</sup> = 4,5 . На кривых указаны диапазоны** *D***<sup>0</sup> в мм. Данные [7].** 

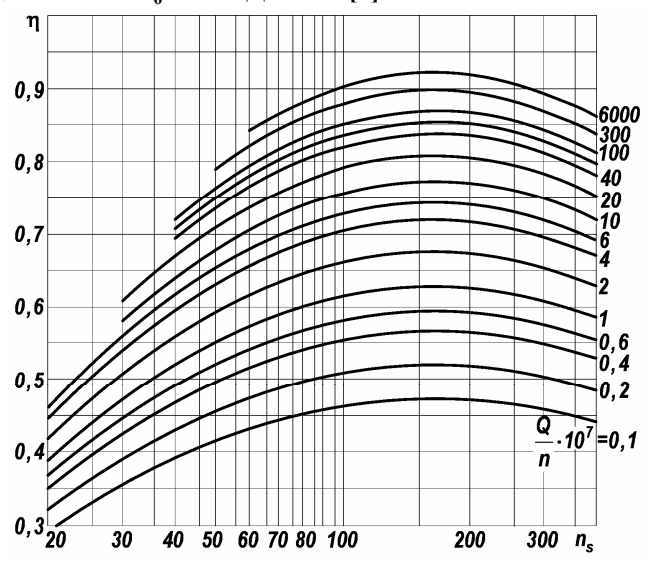

**Рис. 1.17. Максимально возможный КПД насоса по данным Шапиро А.С.** 

40

Коэффициент напора насоса

$$
\overline{H} = gH \left/ U_{2e}^2 \right), \tag{1.100}
$$

характеризующий радиальный габарит спроектированного рабочего колеса, следует сравнить с коэффициентом напора по данным разных источников.

Коэффициент напора промышленного насоса, у которого наружный диаметр рабочего колеса рассчитан по статистической формуле ВИГМ [3], составляет

$$
\overline{H}_{\text{BHTM}} = 0,495/(n_s/100)^{0,33}.
$$
 (1.101)

Он уменьшается с ростом коэффициента быстроходности.

Средний коэффициент напора насосов из базы данных Europump можно рассчитать по формуле

$$
\overline{H}_{\text{EURO}} = 0,622 - 0,1(n_s / 100). \tag{1.102}
$$

# **2. ЧЕРТЕЖИ ПРОТОЧНОЙ ПОЛОСТИ НАСОСА**

В расчетно-пояснительную записку включаются «теоретические» чертежи следующих элементов проточной полости: подвода, рабочего колеса и отвода. Первый и третий чертежи в пособии не приводится. Теоретический чертеж рабочего колеса представлен на рис. 2.1. Размеры этого рабочего колеса существенно отличаются от рассчитанного. Чертеж представлен только как пример задания формы лопасти и в дальнейшем будет заменен.

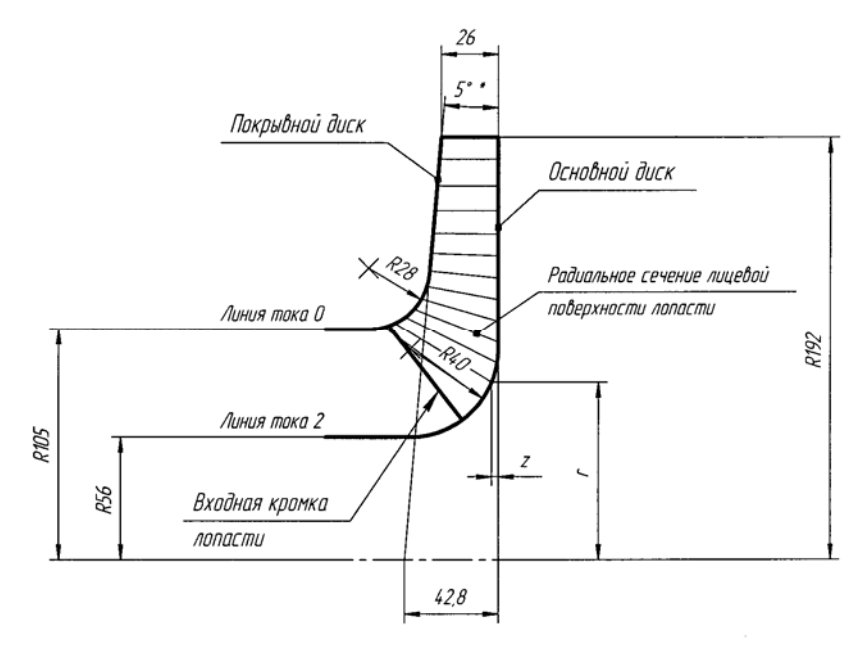

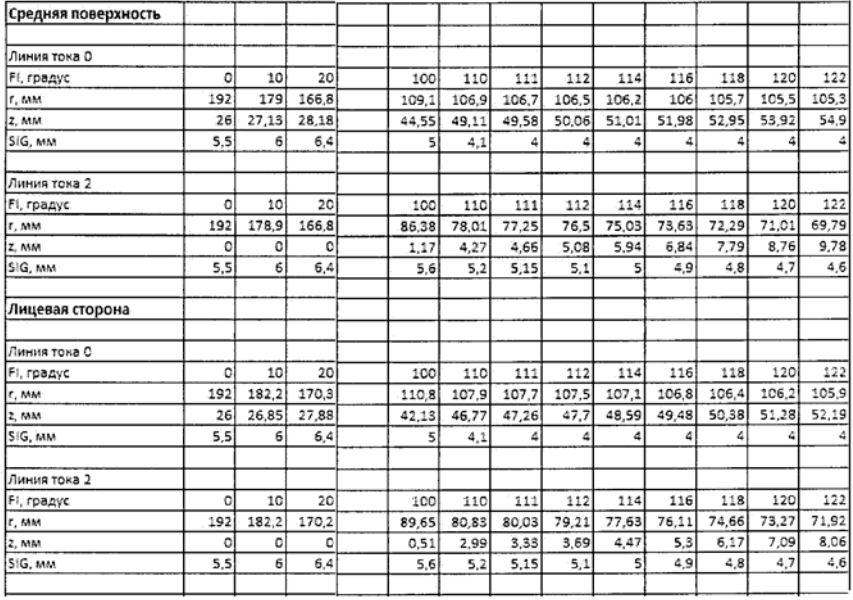

**Рис. 2.1. Фрагмент цилиндрических координат (FI, r, z) и нормальных толщин лопасти SIG рабочего колеса насоса ОЦН 180-68** 

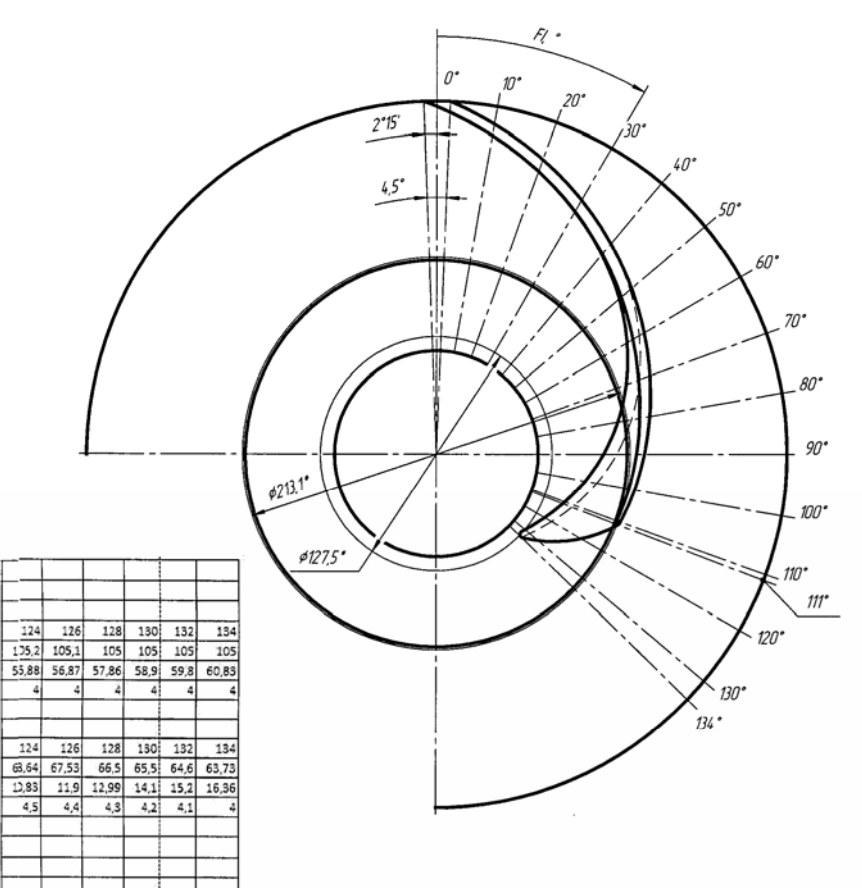

1. \* Размеры для справок.

134

14.46  $13,3$ 

 $130$ 132

> 2. Срезы лопасти рабочей и тыльной сторон должны быть выполнены в соответствии с таблицей координат.

3. При вычерчивании срезов размеры, указанные в таблице, брать в усадочном масштабе. Усадочный масштаб принимается В зависимости от материала колеса

4. Число лопастей в колесе - 7

5. Входную кромку закруглить радиусом 2 мм.

Рис. 2.1. Окончание

 $68,3$  67.2  $66,2$  $65,21$ 

 $124$  $\overline{126}$ 128

 $7257$  $105.5$  $105.3$  $105$  $\overline{105}$  $105$ 

53,09  $54$ 54,91  $55,8$  $56,8$  $57,81$ 

T ٠, 7  $\overline{ }$ ⋾

124 126  $\overline{128}$  $\overline{130}$ 132 134

 $3.05$ 10.09 11,14  $12,2$ 

 $-4.5$  $44$  $4.3$  $4.2$  $-4.1$ 

70,66 69.45

## **ПРИЛОЖЕНИЕ**

#### П.1. КОЭФФИЦИЕНТЫ ВЫХОДНОГО ДИАМЕТРА КОНСОЛЬНЫХ НАСОСОВ

На рис. П.1 представлена зависимость коэффициенты выходного диаметра от коэффициента быстроходности консольных насосов. Эти насосы имели прямоосные или кривоосные диффузоры. Данные по прямоосным диффузорам взяты из каталога консольных насосов [], а по кривоосным — из работы [].

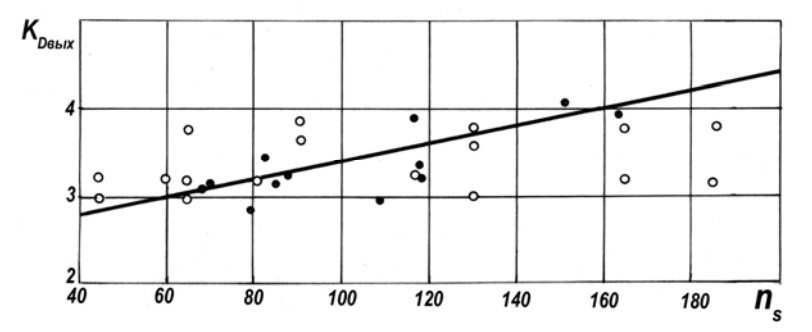

Рис. П.1. Зависимость коэффициентов выходного диаметра от коэффициента быстроходности:

 $\bullet$  — прямоосный диффузор;  $\circ$  — кривоосный диффузор

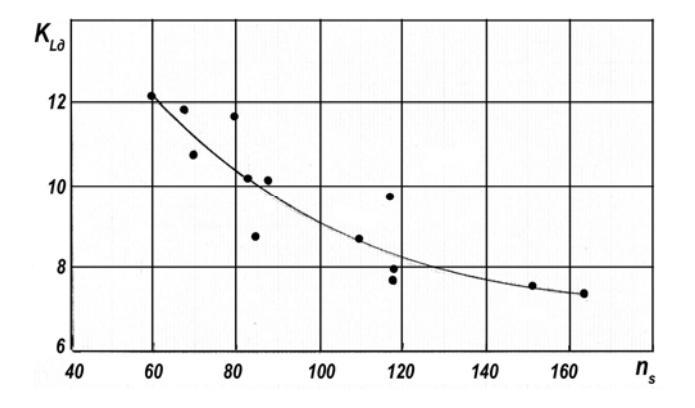

Рис. П.2. Зависимость коэффициентов длины выходного патрубка консольных насосов с прямоосными диффузорами от коэффициента быстроходности

# **СПИСОК ЛИТЕРАТУРЫ**

1. *Байбиков А.С., Караханьян В.К.* Гидродинамика вспомогательных трактов лопастных машин. — М.: Машиностроение, 1982. — 112 с.

2. *Байбаков О.В., Руднев С.С.* Расчет рабочего колеса и подвода лопастного насоса: Учебное пособие по курсовому и дипломному проектированию / Под ред. И.В. Матвеева. — М.: Изд-во МВТУ, 1983. — 46 с.

3. *Гидравлика*, гидромашины и гидроприводы / Под ред. Т.М. Башты и С.С. Руднева. — 2-е изд., испр. и доп. — М.: Машиностроение, 1982. — 424 с.

4. *Кузнецов А.В., Панаиотти С.С., Савельев А.И.* Автоматизированное проектирование многоступенчатого центробежного насоса: Учебное пособие: — М.: Изд-во МГТУ им. Н.Э. Баумана, 2006. — 124 с.

5. *Ломакин А.А.* Центробежные и осевые насосы. — М. — Л.: Машиностроение, 1966. — 364 с.

6. *Луговая С.О., Кочевский А.Н., Щеляев А.Е.* Тестирование пакета CFX: Расчет течения воздуха в полуспиральном подводе насоса двухстороннего входа. // Международная НТК М43 «Ecopump.ru 2006. Насосы. Эффективностьи экология»: Тезисы докладов. — М.: МГТУ им. Н.Э. Баумана, 2006. — С. 30–31.

7. *Лунаци Э.Д.* О наивысшем уровне КПД и кавитационных качеств общепромышленных центробежных насосов основных конструктивных типов // Гидромашиностроение. Настоящее и будущее: Тез. докл. международной науч.-техн. конф., октябрь 2004 г. - М.: Изд-во МГТУ им. Н.Э. Баумана, 2004. — С. 43.

8. *Панаиотти С.С.* Основы расчета и автоматизированное проектирование лопастных насосов с высокой всасывающей способностью. — М.: Изд-во МГТУ им. Н.Э. Баумана, 2001. — 48 с.

9. *Пфлейдерер К.* Лопаточные машины для жидкостей и газов. — М.: Машгиз, 1960. — 682 с.

10. *Руднев С.С.* Основы теории лопастных решеток. — М.: Ротапринт МВТУ, 1976. — 78 с.

11. *Руднев А.С.* Создание центробежных консольных насосов нового поколения и исследование их работы в расширенном диапазоне подач: Дис. … канд. техн. наук. — М., 1990. — 210 с.

12. *Руднев С.С., Матвеев И.В.* Методическое пособие по курсовому проектированию лопастных насосов. — М.: Ротапринт МВТУ, 1974. — 72 с.

13. *Степанов А.И.* Центробежные и осевые насосы. — М.: Машгиз, 1960. — 464 с.

14. *Сточек Н.П., Шапиро А.С.* Гидравлика жидкостных ракетных двигателей.– M.: Машиностроение, 1978. — 128 с.

15. *Тимофеев Д.В., Савельев А.И., Панаиотти С.С.* Автоматизированное профилирование лопастей центробежных рабочих колес: Пособие по проектированию — Калуга, 2007. — 66 с.

16. www.mgtu-ssp.narod.ru

# **СОДЕРЖАНИЕ**

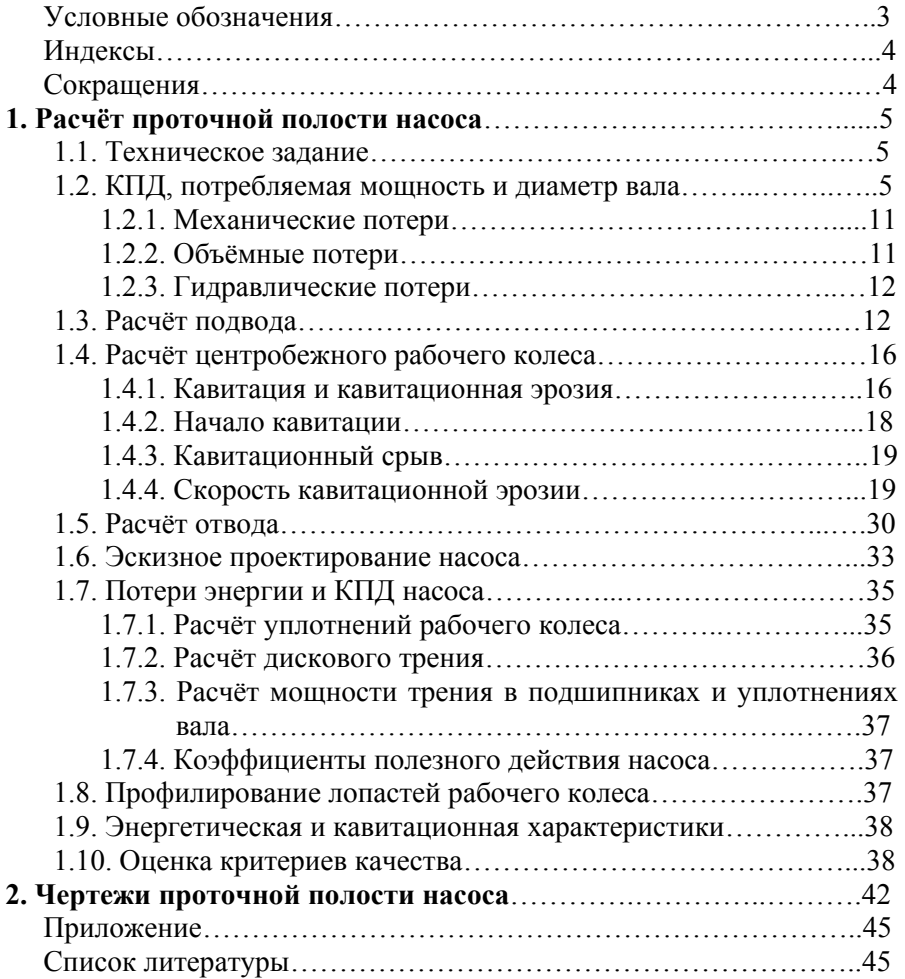

**Сергей Семенович Панаиотти Александр Иванович Савельев**

#### **АВТОМАТИЗИРОВАННОЕ ПРОЕКТИРОВАНИЕ ОДНОСТУПЕНЧАТОГО ЦЕНТРОБЕЖНОГО НАСОСА**

*Учебное пособие*

Компьютерная верстка Панаиотти С.С.

Формат 60×84/16. Печать офсетная. Бумага офсетная. Гарнитура «Таймс».

Печ. л. 2,9. Усл. п. л. 2,8. Тираж 50 экз.

Отпечатано с готового оригинал-макета в КФ МГТУ им. Н.Э. Баумана 248600, г. Калуга, ул. Циолковского, 25, тел. 77-45-02